**KFK-371** 

## KERNFORSCHUNGSZENTRUM

# **KARLSRUHE**

Oktober 1965

KFK 371

Institut für Ang ewandte Kernphysik

MESPRO 64 - das Betriebssystem für die integrierte Computeran1age MIDAS

G. Krüger, G. Zipf

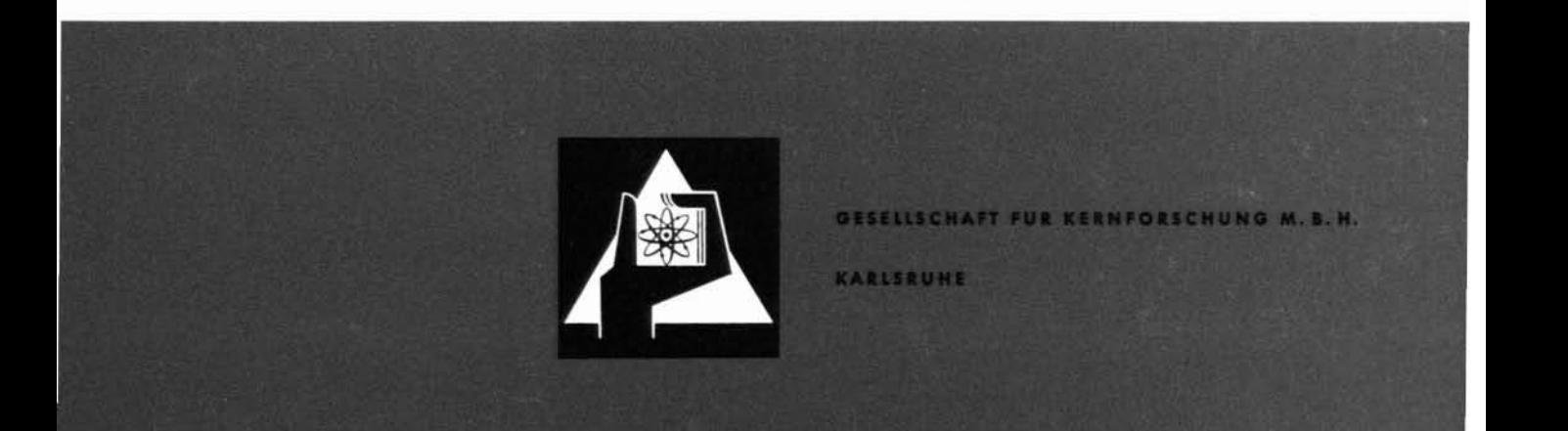

Kernforschungszentrum Karlsruhe

Oktober 1965

KFK 371

Institut für Angewandte Kernphysik

MESPRO 64 - das Betriebssystem für die integrierte

Computeranlage MIDAS

G. Krüger und G. Zipf

Gesellschaft für Kernforschung m.b.H., Karlsruhe

## Inhaltsverzeichnis

\*\*\*\*\*\*\*\*\*\*\*\*\*\*\*\*\*\*\*

## 1. Einführung

## 2. Die Anlage MIDAS

- 2.1 Der Computer CDC 160-A
	- 2.1.1 Befehlscode
	- 2.1.2 Kernspeicher
	- 2.1.3 Das Ein-Ausgabe-System
	- 2.1.4 Das Eingriffssystem
- 2.2 Der Gesamtaufbau MIDAS
	- 2.2.1 Das Eingangssystem
	- 2.2.2 Steuer- und Kontrolleinheit
	- 2.2.3 Langsame Ein-Aussabe-Einheiten
	- 2.2.4 Magnetbandgeräte

## 3. Grundzüge des Programmaufbaus

- 3.1 Einführung
- 3.2 Das Datenführungsprogramm
	- 3.2.1 Datenübernahme
	- 3.2.2 Überlastungskontrolle
	- 3.2.3 Datenverteilung
	- 3.2.4 Experimentbezosene Verarbeitung
	- 3.2.5 Ausgabe auf Magnetband
- 3.3 Magnetbandsteuerung
- 3.4 Manuelle Ablaufsteuerung
	- 3.4.1 Ein- und Umschaltung von Programmen
	- 3.4.2 Ausgabe auf Magnetband
	- 3.4.3 Ausgabe auf Sichtgerät
	- 3.4.4 Ausgabe auf Lochstreifen
	- . 3.4.5 Löschen einzelner Kernspeicherbereiche

3.5 Operationen mit den Kontrollbereichen

## 3.6 Organisationsprogramme

- 3.6.1 Betriebsvorbereitung
- 3.6.2 Programmstop
- 3.6.3 Programmstatus auf Sichtgerät

## 4. Zeitpläne

- 4.1 Einführung
- 4.2 Mittlere Verarbeitungszeit pro Datenwort
- 4.3 Durchlaufzeit des Datenwortes
- 4.4 Zeitdiagramme der Programmabläufe 4.4.1 Zeitbeziehungen zwischen Haupt- und Eingriffsprogrammen 4.4.2 Interrupt-Kaskaden

## 5. Programmablaufpläne

- 5.1 Einführung
- 5.2 Verzweigung und Schalter
- 5.3 Eingriffssperre
- 5.4 Geschlossene Unterprogramme
- 5.5 Eingriffsprogramme

## 6. Beschreibung der einzelnen Programme

- 6.1 Einführung
- 6.2 Startprogramm
- 6.3 Datenführung
	- 6.3.1 Annahme
	- 6.3.2 Verteilung und Warteschleife
	- 6.3.3 Experimentprogramm 2
	- 6.3.4 Füllen Ausgabepuffer
- 6.4 Magnetbandsteuerung
	- 6.4.1 Magnetbandkontroll~
	- 6.4.2 Magnetbandausgabe
	- 6.4.3 Magnetbandstatusanalyse
	- 6.4.4 Bandende
- 6.5 Manuelle Abiaufsteuerung
- 6.6 Ausgabe auf Sichtgerät
- 6.7 Lochstreifenausgabe

## 7. Organisation des laufenden Betriebes

- 7.1 Kernspei eheraufteilung
- 7.2 Verlauf einer Meßperiode
- 7·3 Weiterverarbeitung

#### 1. Einführung

Am Forschungsreaktor *FR2* wurde für die Erfassung und Bearbeitung kernphysikalischer Meßdaten ein Mehrfach-EIngang-Daten-Aufnahme-System, Kurzbeschreibung MIDAS, aufgebaut. MIDAS besteht aus mehreren elektronischen und elektromechanischen Einheiten, deren Kernstück der Kleincomputer Control Data <sup>160</sup> - A ist, und einem im Computer fest stationierten Betriebsprogramm. Dieses Programm, genannt MESPRO 64, steuert den Datenfluß durch das Meßwerterfassungssystem. Es regelt die Übernahme der Daten aus der Eingangseinheit, steuert die peripheren Geräte, bildet den organisatorischen Rahmen für die experimentspezifischen Unterprogramme und erlaubt eine manuelle Steuerung des Datenflusses durch den Experimentator.

MESPRO <sup>64</sup> ist entsprechend der Vielzahl der zu erfüllenden Aufgaben in eine Reihe weitgehend voneinander unabhängiger Teilprogramme gegliedert, deren Aufbau und Funktionen im zweiten Teil des Berichtes im einzelnen beschrieben werden.

Das Programm wurde ursprünglich für eine Maschinenausstattung mit einem Speicherblock (8K Kernspeicher,  $1 K = 1024$ ) und je einem gepufferten und ungepufferten Datenkanal geschrieben. Nachträglich wurde es grob einer erweiterten Ausrüstung mit zwei zusätzlichen Speicherblöcken und einem weiteren gepufferten Datenkanal angepaßt.

Gegenwärtig sind 5 gleichzeitig laufende kernphysikalische Experimente angeschlossen.

Der Anschluß weiterer Experimente und ein erhöhter Datenanfall durch eine Umrüstung des Reaktors *FR2* erfordern eine weitgehende Neuorganisation des MIDAS. Für dieses MIDAS-2 befindet sich ein neues Betriebssystem in Vorbereitung.

2

#### 2. Die Anlage MIDAS

## 2.1 Der Computer CDC 160-A  $\sqrt{1}$

2.1.1 Befehlscode  $[2]$ 

Der CDC 160-A ist ein parallel arbeitender Computer mit binärer ZahlendarsteIlung; es werden stets 12 Bits gleichzeitig bearbeitet oder übertragen. Der Befehlsvorrat umfaßt 130 Instruktionen (Einadresslogik), doch sind viele Befehle nur Abwandlungen der Grundbefehle, wie laden, speichern usw., um eine günstige Ausnutzung des kurzen 12-Bit· Computerwortes zu ermöglichen. Es gibt Befehle mit einfacher und doppelter (24 Bits) \lortlänge. Verdrahtete Festkomma-Multiplikation' und Festkomma-Division fehlen, ebenso ist eine Indizierung nicht möglich. Die Ausführungszeiten für einen Befehl schwanken zwischen 1 - 4 Speicherzyklen, die mittlere Ausführungszeit beträgt 15 /usec.

2.1.2 Kernspeicher

Eine Paritätsprüfung der Kernspeicheroperationen ist nicht vorhanden. Der Arbeitsspeicher ist ein wortorientierter Kernspeicher mit einer Zykluszeit von 6,4 /usec, die liortlänge beträgt 12 Bits. Der Kernspeicher ist in Blöcke und Bänke eingeteilt. Jeder Spei- , cherblock hat eine eigene Zyklussteuerung, so daß Speicheroperationen in verschiedenen Blöcken gleichzeitig erfolgen können. So kann eine Ausgabeoperation im Block 1 über einen gepufferten Datenkanal vollständig parallel zu einem Computerprogramm in Block 0 ablaufen. Jeder Block besteht aus 2 Bänken mit je 4096 12-Bit Speicherstellen. Die Grundausstattung der 160-A enthält einen 8 K Speicherblock (Block 0, Bänxe 0 und 1). Die Speicherkapazität läßt sich in Schritten von 8 K bis zu 32 K ausbauen. Die Speicherblöcke 1, 2 und 3 werden in einer räumlich getrennten Einheit, dem Zusatzspeicher, untergebracht. Gegenwärtig sind im MIDAS 24K Kernspeicher installiert.

3

#### 2.1.3 Das Ein- und Ausgabesystem

Zum Datenaustausch mit externen Einheiten stehen in der Grundausstattung ein Normaldatenkanal und ein gepufferter Datenkanal (1. Pufferkanal) zur Verfügung. Im Gehäuse des Zusatzspeichers befindet sich ein weiterer gepufferter Datenkanal (2. Pufferkanal), der hauptsächlich mit dem Zusatzspeicher zusammenarbeitet.

Der Normaldatenkanal benutzt das Rechenwerk mit seinen Registern zur Kontrolle des Datenaustausches. Eine Operation über diesen Kanal unterbricht daher das laufende Programm so lange, bis der Datentransfer abgeschlossen ist. Die gepufferten Datenkanäle arbeiten dagegen weitgehend unabhängig vom laufenden Computerprogramm. Sie besitzen eine eigene Speicherzugriffs- und Übertragungssteuerung. Dadurch kann der Datenkanal die Organisation der Übertragung eines Datenblocks selbständig durchführen. Eine Beeinflussung des laufenden Programmes entsteht nur, wenn sowohl der Datenkanal als auch das Computerprogramm gleichzeitig zum selben Kernspeicherblock zugreifen. In diesem Falle wird das Computerprogramm nach Abschluß einer Speicheroperation für einen Speicherzyklus (in einigen Fällen müssen zwei Zyklen abgewartet werden) unterbrochen. In dieser Zeit überträgt der gepufferte Datenkanal ein 12-Bit Wort zwischen seinem Datenauffangregister und dem Kernspeicher. Dabei werden im Rechen- und Steuerwerk keine Registersetzungen verändert, so daß das Computerprogramm schon im nächsten Zyklus wieder aufgenommen wird. Dieser "Dateninterrupt" unterscheidet sich somit im Zeitaufwand wesentlich vom Programminterrupt (Abschnitt 2.1.4). Die Ubertragungsgeschwindigkeit, d.h. die Häufigkeit der Dateninterrupts wird im allgemeinen vom sendenden oder empfangenden äußeren Gerät bestimmt. Die maximale Ubertragungsrate wird vom Computer vorgegeben. Sie beträgt für den 1. Pufferkanal etwa 78 KHz, da die Steuerung nur in jedem zweiten Speicherzyklus einen Datenzugriff zuläßt. Bei voller Geschwindigkeit der gepufferten Datenübertragung läuft also das Computerprogramm immer noch in 50 % der verfügbaren Maschinenzeit. Für den Austausch von Daten zwischen den Zusatzspeichern und dem 2. Pufferkanal beträgt die Höchstrate

125 KHz, wenn das Computerprogramm in der Übertragungszeit den Speicherblock nicht beansprucht.

An die Datenkanäle können jeweils bis zu 8 periphere Steuergeräte angeschlossen werden. Jedes Steuergerät versorgt seinerseits wieder mehrere Einzeleinheiten, z.B. kann das Steuergerät für Magnetband bis zu 4 Bandeinheiten des Typs 603 an den Datenkanal ankoppeln.

Alle drei Datenkanäle können gleichzeitig und unabhängig voneinander mit den jeweils angeschlossenen Einheiten Informationen austauschen. In einem Zeitpunkt kann pro Datenkanal nur ein Anschlußgerät angewählt gein. Es ist möglich, mit einem Ausgabebefehl einzelne Worte oder Datenblöcke bis zu 4096 12-Bit-Worten einzulesen oder auszugeben. Bei jedem Zugriff werden 12 Bits parallel übertragen.

Steuerung und Kontrolle der übertragung geschehen nach einem festen Schema, das für alle peripheren Geräte gleich ist.

Als erster Schritt wird durch das Programm der Datenkanal angewählt. Da an jedem Datenkanal mehrere periphere Geräte parallel angeschlossen sind, müssen die auf die Ringleitung gegebenen Funktionscodes neben der gewünschten Operation auch eindeutig Art und Nummer der anzusteuernden Einheit bezeichnen. Vor der eigentlichen Übertragung erfolgt eine Statusüberprüfung des peripheren Gerätes. Der Computer sendet dazu über den Datenkanal den Funktionscode "Melde Status". Diese Statusanforderung wird vom befragten Gerät durch einen 12-Bit Statusantwortcode beantwortet, der in die Maschine zurückgelesen wird. Die meisten Anschlußgeräte sind elektronisch so ausgelegt, daß selbst bei abgeschalteter Netzspannung ein Code "Nicht betriebsbereit" zurückgemeldet wird.

 $5 -$ 

 $5<sup>1</sup>$ 

Ein Unterprogramm wertet die Antwort aus (s. z.B. Magnetbandstatusanalyse). Bei positivem Ergebnis wird der Datenkanal mit der notwendigen Steuerinformation beschickt und die Datenübertragung wird eingeleitet. Bei Störungen werden vom Programm geeignete andere Maßnahmen ergriffen, z.B. Umschulten auf Reserveeinheit, Benachrichtigen des Operateurs usw.

Der "bschluß der übertragung wird bei den gepufferten Kanälen durch einen Programminterrupt angezeigt. Anschließend erfolgt erneuteine Statusüberprüfung über den fehlerfreien Verlauf der Übertragung.

Alle Funktionscodes, die den Informationsaustausch mit den peripheren Geräten steuern, setzen bei ihrer Ausführung automatisch eine Eingriffssperre (s. Abschnitt 2.1.<sup>1</sup>). Sollen Eingriffssignale vieder angenommen werden, muß die Eingriffsperre vom Programm gelöscht werden.

2.1.4 Das Eingriffssystem (Interrupt system)

Bei der Real-Time-Datenverarbeitung erfolgt der Datenaustausch mit äußeren Datenquellen nicht in einer vom Computerprogramm vorplanbaren Folge. So wird bei MIDAS die Programmfolge durch die Meßwerte der Experimente und durch manuell gegebene anveisungen gesteuert. Besonders wichtig ist dabei die zeitgerechte Erkennung unregelmäßig auftretender Real-Time-Bedingungen. Diese Erkennung kann auf zwei Wegen erfolgen: Einmal kann die Maschine in regelmäßigen Abständen den Stand äußerer Bedingungen erfragen, um bei einer positiven Antwort ein entsprechendes Programm ablaufen zu lassen. Dieses Abtasten (scan) ist zeitraubend und umständlich. Es ist praktischer, wenn die äußeren Datenquellen ihre Anforderung über ein eigenes Anrufsystem direkt an die Systemsteuerung melden. Dadurch wird erreicht, daß nur dann Verbindung mit dem speziellen Dateneingang aufgenommen wird, wenn tatsächlich eine Aktion notwendig ist.

Ein Interrupt-Signal unterbricht das laufende Programm und führt die elektronische steuerung in eine kurze verdrahtete Routine. Diese Routine rettet die Adresse des nächsten Befehls, der ohne den Eingriff ausgeführt worden wäre, in einen Kernspeicherplatz und überträgt die Programmkontrolle an einen Befehl, der sich in einem fest vorgegebenen Speicherplatz befindet. Von diesem Platz startet das Antwortprogramm. Eine automatisch gesetzte Eingriffssperre verhindert, daß in dieses Programm weitere Eingriffssignale einbrechen können. Diese Sperre wird erst durch einen speziel-L:m Programmbefehl "Löschen Eingriffssperreil beseitigt.

Eingriffssperren werden auch von den Funktionscodes der Ein- und Ausgabesteuerung gesetzt. Auch lassen sich bestimmte Programmbereiche durch eine programmierte Eingriffssperre gezielt gegen Unterbrechungen durch Interruptsignale schützen.

Die 160-A hat vier Eingriffslinien; sie werdennach den Speicheradressen benannt, die beim Auftreten des speziellen Interrupts die laufende Adresse des unterbrochenen Programmes aufnehmen (Tabelle 1). Ein einmal gegebenes Eingriffssignal geht nicht verloren, auch wenn bei seinem Eintreffen für längere Zeit die Eingriffssperre steht. Alle Eingriffssignale warten, bis sie vom Computer angenommen und bearbeitet werden. Alle Eingriffslinien liegen auf der gleichen Vorrangebene, d.h.kein Interrupt kann die einmal gesetzte Eingriffssperre überwinden, gleichgültig welcher Eingriffslinie er angehört. Kommen auf zwei Interruptlinien gleichzeitig Signale oder stehen nach Aufhebung einer Sperre mehrere wartende Interrupts an, erfolgt die Beantwortung nach einer Prioritätsfolge (Tabelle 1).

 $-6-$ 

7

#### 2.2 Der Gesamtaufbau MIDAS

Abbildung 1 zeigt ein vereinfachtes Ubersichtsbild des Aufbaus der Anlage  $\int 3, 4 \int$ .

2.2.1 Das Eingangssystem

Die Aufgabe des Eingangssystems umfaßt die Ubertragung der Meßdaten aus den Analog-zu-Digital-Wandlern, Flugzeitzählern, Positionsgebern usw. in die digitalen Meßplatzstationen und die Übertragung der Informationen von diesen Stationen über die Eingangseinheit in den Kernspeicher des Computers. Die Daten-Fernübertragung erfolgt durch eine elektronische Steuerung und fällt daher nicht in den Rahmen dieses Berichtes. Die Eingangseinheit führt durch einen Multiplexer die einzelnen Datenübertragungswege zusammen, da für die Übernahme in den Computer nur ein Datenkanal (Normaldatenkanal) zur Verfügung steht. Das Format der Meßdaten zeigt Abbildung 2. Die Eingangseinheit besitzt neben der Eingangssteuerung und dem Multiplexer noch einen Puffer, der aus vier Vorten mit je 24 Bits besteht. Eine einstellbare Steuerung ermöglicht die Auslösung eines Interrupts "Datenübernahme auf dem normalen Kanal" entweder bei jedem Ereignis oder wenn 3 oder alle 4 Plätze gefüllt sind. Ist der externe Speicher geleert, wird durch ein Steuersignal die Datenübertragung automatisch beendet.

## 2.2.2 Steuer und Kontrolleinheit

Dieses Gerät ist am Meßplatz installiert. Es besteht aus zwei Einheiten, einem Sichtgerät und einem Befehlsgeber. Das Sichtgerät *f5J* kann Teile des Kernspeichers, in denen Meßwerte gesammelt sind oder die Statusinformationen enthalten, in analoger Form auf Oszillogra $\epsilon$ phenschirmen abbilden. Un klare, flackerfreie Bilder zu bekommen, muß der Inhalt des abzubildenden Speicherbereiches fortlaufend mehrere Male pro Sekunde auf den Schirm geschrieben werden. Diese hohe

Belastung durch die Datenausgabe und die häufigen Zugriffe zum Kernspeicher, meist mit der höchstmöglichen Ausgaberate, sind uhne eine erhebliche Einbuße an Rechenzeit nur durch die Benutzung der unabhängigen Speichersteuerung des Zusatzspeichers möglich. Die Kontrollbereiche, die die Ausgabemeßdaten enthalten, sind daher in den Blöcken 1 und 2 des Zusatzspeichers untergebracht. Der Verkehr mit dem Sichtgerät erfolgt über den zweiten Pufferkanal.

Anweisungen an das Programm können über einen Befehlsgeber am Meßplatz gegeben werden. Dazu wird mit einem Digitalschalter ein Oktalcode eingestellt. Wird durch einen über den Befehlsgeber manuell auszulösend <sup>n</sup> Interrupt der Computer vom Vorliegen einer Anweisung unterrichtet, analysiert er den eingestellten Code und führt ein entsprechendes Anweisungsprogramm aus. Übertragung und Analyse des Oktalcodes erfolgt über einen Sonderkanal. Jede Oktalzahl repräsentiert eine bestimmte Kombination der sogenannten selektiven Sprungschalter der Maschine. Im Befehlsvorrat der 160-A befinden sich bedingte Sprunganweisungen, deren Sprungbedingung immer dann erfüllt ist, wenn der dazugehörige Schalter am Bedienungspult manuell auf 1 gesetzt wurde. In der normalen Ausführung der 160-A gibt es 3 dieser Sprungschalter. Durch eine Umverdrahtung wurden aber auch die selektiven stopschalter in Sprungschalter umgewandelt. Da eine solche Maschine mit den normalen 160-A Programmen nicht mehr kompatibel ist, kann durch einen weiteren Schalter entweder der 160-A Modus (3-Sprungschalter, 3-Stopschalter) oder der 160-M Modus (6-Sprungschalter) beliebig gewählt werden. MESPRO 64 arbeitet im 160-M Modus.

## 2.2.3 Langsame Eingabe/Ausgabeeinheiten

Der Lochstreifenleser und der Lochstreifenlocher sind im Gegensatz zu allen anderen peripheren Geräten, die wahlweise an jeden Datenkanal angeschlossen werden können, fest am Normaldatenkanal installiert. Die Ausgabegeschwindigkeit des Lochstreifenlochers beträgt 110 Zeilen pro Sekunde. Die Ein- und Ausgabeschreibmaschine ist an einen der Pufferkanäle Gekoppelt.

. 8 -

2.2.4 Maghetbandgeräte

Die beideh Magnetbandgeräte CDC 603 sind an ein Steuergerät CDC 162 - 1 angeschlossen. Die Magnetbandgeräte schreiben mit einer Dichte von wahlweise 200 Bits pro inch (Low Density) oder mit einer Dichte von 556 Bits pro inch (High Density) Es kann im BCD-Code oder in binärer Darstellung geschrieben werden. Die Schreib- und Lesegeschwindigkeit beträgt 75 inch/sec, die Rückspulgeschwindigkeit beträgt etwa 350 inch/sec.

 $10<sub>1</sub>$ 

#### 3. Grundzüge des Programmaufbaus

#### 3.1 Einführung

Die Abbildung 3 zeigt eine Übersicht über die Funktionen des Betriebsprogrammes. Der Datenfluß durchläuft danach folgenden Weg: Nach der Übernahme aus der Eingangseinheit erfolgt die Verteilung auf die einzelnen experimentspezifischen Routinen. Diese analysieren und reduzieren das Ereignis und schließlich erfolgt eine Ausgabe der bearbeiteten, aber nicht akkumulierten Meßdaten auf Magnetband. Daneben werden Kontrollinformationen, meist Spektren, im Kernspeicher direkt akkumuliert. Verantwortlich für die Steuerung des Datenflusses ist das Datenführungsprogramm.

#### 3.2 Das Datenführungsprogramm

#### 3.2.1 Datenübernahme

Die Daten fließen von den Experimenten in die vor der Maschine befindliche zentrale Eingangseinheit. Haben sich einige Ereignisse in dem Pufferspeicher der Eingangseinheit gesammelt, wird durch ein Eingriffssignal die Datenübertragung ausgelöst. Das 24-Bit Ereignis wird von der Ausgabesteuerung der Eingangseinheit in zwei 12-Bit Zugriffe aufgeteilt und dann über den Normaldatenkanal in den Kenspeicher übertragen. Dort wird es in einem Eingangspufferbereich von etwa 100 Ereignissen abgelegt.

Diese Zwischenspeicherung ermöglicht es, die "Zeitbezüge" von Dateneingang und Datenverarbeitung zu entkoppeln. Die höchsten Real-Time-Anforderungen werden an die Schnelligkeit der Datenübernahme aus den Experimenten gestellt. Jeder Zeitverzug bei der Annahme der Meßdaten hat eine Erhöhung der Totzeit und damit Datenverluste zur Folge. Für die Weiterverarbeitung der Meßdaten nach der Übernahme in den Kernspeicher gelten weit geringere Zeitforderungen. Die Daten werden nach zwei Richtungen verarbeitet; einmal werden sie in großer Auflösung auf Magnetband gespeichert und zum anderen in komprimierter

Form im Kontrollbereich aufbewahrt. Der Inhalt des Kontrollbereiches wird auf Anweisung des Experimentators auf das am Meßplatz stehende Sichtgerät ausgegeben. Da die Weiterverarbeitung der auf Band gegpeicherten Daten erst nach Stunden oder Tagen erfolgt; ist für diesen \leg die Durchlaufzeit völlig unkritisch. Für die Schnelligkeit der Verarbeitung ist daher die Zeitspanne bestimmend, die zwischen der Entstehung der Information und der Rückkopplung der für das Experiment bearbeiteten Resultate an das Experiment verstreichen darf. Da bei MIDAS dieser Rückkopplungsweg über den Experimentator läuft, sind "Turn around-Zeiten" im Sekundenbereich zulässig.

Die Länge des Pufferbereiches ist so bemessen, daß willkürlich in das Abarbeitungsprogramm eingeschobene kurze Eingriffsprogramme ohne Ubergang zur Notsteuerung abgearbeitet werden können (s. Abschnitt Zeitpläne). Dadurch ist eine größere Freiheit in der Verarbeitung von Interruptsignalen möglich.

Ist ein Eingangspufferbereich . efüllt, wird automatisch auf einen zweiten Bereich gleicher Länge umgeschaltet. Das Datenübernahmeprogramm speichert also die Daten im sogenannten Wechselpufferbetrieb. Ein Pufferbereich ist stets geöffnet; er wird über das Interruptprogramm "Datenannahme" mit Daten gefüllt, während der zweite Puffer in dieser Zeit von dem Abarbeitungsprogramm bearbeitet wird.

#### 3.2.2 Uberlastungskontrolle

Eine wichtige Aufgabe hat das Schaltprogramm zum Pufferwechsel. Es enthält eine Uberlastungskontrolle. Als Kennzeichnung für die Uberlastung des Computers gilt die Tatsache, daß in der Füllzeit eines Pufferbereiches der zweite Bereich nicht vollständig abgearbeitet wurde. Das entspricht der einfachen Regel, daß nicht mehr Ereignisse angenommen werden dürfen, als im gleichen Zeitraum verarbeitet werden können. Die Einführung eines zusätzlichen Kontrollprogrammes ist eine direkte Folge der Entkopplung der Zeitverknüpfung von Datenüber-

11

12

nahme und Datenverarbeitung. Im nicht entkoppelten Fall, wie er z.B. beim festprogrammierten Vielkanalanalysator vorliegt, wird ( das Ereignis nach Übernahme aus den Wandlern sofort vollständig bearbeitet und gespeichert. Erst dann wird der Eingang wieder geöffnet. Der Zeitbedarf für die Bearbeitung eines Ereignisses ist einfach zu ermitteln, ebenso sicher erfolgt die Abweisung von Ereignissen bei Überlastung durch deh verschlossenen Eingang.

Im MESPRO 64 wird für die Datenübernahme nur ein kleiner Teil der gesamten Verarbeitungszeit pro Ereignis benötigt. Da. die Datenannahme eine geschlossene Routine mit höchster Priorität ist, erfüllt sie im Normalfall jede Übernahmeanforderung ohne Rücksicht auf die Verarbeitungsmöglichkeiten. Eine automatische Überlastungssteuerung wie beim Vielkanalanalysator wird erst wirksam, wenn der Programmablauf sich auf nahtlos aufeinanderfolgende Durchläufe der Datenübernahme reduziert hat. Ein Zahlenbeispiel für einen typischen Fall kann das verdeutlichen: Beschränkt sich das Programm nur auf aufeinanderfolgende Datenübernahmeroutinen, treten Überlastungserscheinungen erst bei mehr als 10.000 Ereignissen/sec auf. Das Weiterverarbeitungsprogramm ist aber schon mit 1.000 Ereignissen/sec überlastet.

Die Vorgänge, die zu einer Überlastung der Maschine führen, lassen sich grob in zwei Gruppen einteilen:

- 1) Zu hohe Eingangszählrate
- 2) die umfangreichen Nebenaktivitäten, die das Hauptprogramm (darunter ist das Abarbeitungsprogramm zu verstehen) unterbrechen.

Der erste Punkt braucht nicht weiter erörtert zu werden. Punkt 2 berücksichtigt die Tatsache, daß das eigentliche Abarbeitungsprogramm von einer ganzen Reihe von Interruptroutinen laufend unterbrochen wird. Ist z.B. ein Block auf Magnetband geschrieben, wird durch einen Interrupt das Statuskontrollprogramm aufgerufen und wäh-

rend dieser Zeit das Hauptprogramm unterbrochen. Ebenso unterbrechen manuelle Anweisungen, z.B. "Starte eine Bildausgabe auf das Sichtgerät" usw. laufend das Hauptprogramm (s. Abschnitt Zeitpläne). Im Endeffekt verlängert sich die Ausführung des Hauptprogrammes um die verschiedenen Unterbrechungszeiten. Das geschieht im Normalfall auf Kosten der Pausenzeit (Warteschleife) oder durch Verzögerung von Programmen niederer Priorität (Lochstreifenausgabe). Die Vorrangprogramme haben somit so lange keinen Einfluß auf die Datenübernahme, als die Laufzeit des Hauptprogramms und der Zeitbedarf aller Unterbrechungsprogramme kleiner als die Fülleeit des Meßdatenpuffers ist. Findet aber das Schaltprogramm ein nochn lauffendes Hauptprogramm, ist der Uberlastungsfall gegeben und die Notsteuerung setzt ein. Eine wichtige Polle spielt dabei, wie schon erwähnt; die Eänge des Eingangspuffers. Ist der Eingangspuffer ausreichend lang, so kann auch eine vorübergehende Häufung von Nebenaktivitäten noch durch eine ausreichende Zeitreserve abgefangen werden.

Die Notsteuerung stoppt sofort die weitere Datenübernahme, indem sie den Interruptsignalgeber der Eingangseinheit abschaltet. Erst wenn der zweite Puffer abgearbeitet ist, wird die Datenübernahme wieder eingeschaltet. Das bedeutet also, daß im Falle einer Notbelastung die Datenübernahmeroutine von der höchsten Priorität in niedrigste Priorität zurückfällt, unabhängig davon, ob die Überlastung durch Nebenaktivitäten oder durch eine zu hohe Eingangszählrate hervorgerufen ist.

## 3.2.3 Datenverteilung

Das Datenverteilungsprogramm verteilt die im Meßpuffer stehenden Datenworte auf die experimentbezogenen Verarbeitungsprogramme. Es arbeitet in Durchläufen, d.h. ist ein Eingangspufferbereich gefüllt, wird die Datenverteilung von der Umschaltroutine angestoßen und beginnt dann den gefüllten Puffer abzuarbeiten.

14

#### 3.2.4 Experimentbezogene Verarbeitung

Die Verarbeitungsroutinen sind in sich geschlossene Programme, die alle für ein Experiment spezifische Bearbeitungsaufgaben erfüllen. Sie bestehen aus mehreren Unterprogrammen, die sich zum Teil in der laufenden Messung ein- bzw. umschalten lassen (manuelle Ablaufsteuerung). Als problemorientierte Programme sind sie kein Teil des Betriebssystems, doch sollen hier kurz einige typische Eigenschaften besprochen werden.

Hat das Verteilungsprogramm die Kennzahl eines Datenwortes erkannt, überträgt es die Programmkontrolle an das zugehörige Experimentprogramm. Üblicherweise wird das Ereignis zuerst auf formale Richtigkeit überprüft; z.B. ob alle Parameter innerhalb der vorgeschriebenen Grenzen liegen, ob Warn-Bits (Reaktorfluß zu niedrig) gesetzt sind usw. Hat das Ereignis die Eingangskontrolle passiert, wird es reduziert. Diese Reduktion kann im Auswählen interessanter Bereiche bestehen, oder es werden die zu einem Peak gehörenden Koinzidenzspektren integriert u.a.m. Das reduzierte Datenwort wird dann wieder mit einer Kennzahl versehen und für die Ausgabe auf Magnetband vorbereitet. Prinzipiell unabhängig, meist aber eng verbunden mit der "Hauptreduktion" für die Weiterverarbeitung, ist die Ableitung von Kontrollinformationen zur direkten Speicherung in den Kontrollbereichen. Jedes Experiment hat einen festen Kernspeicherbereich für seine Kontroll- und Steuerinformationen. Nach Angaben des Experimentators werden dort Eichspektren akkumuliert, einzelne Peaks aufgezeichnet usw. Diese Informationen können jederzeit zur Darstellung auf dem Sichtgerät oder zur Ausgabe auf Lochstreifen aufgerufen werden.

#### 3.2.5 Ausgabe auf Magnetband

Die letzte Phase des Datnndurchlaufes ist die Ausgabe auf Magnetband. Das von dem Experimentprogramm bearbeitete Ereignis (18-Bits) wird in einen Ausgangspufferbereich übertragen, der für alle Ex-

perimente gemeinsam ist. Ist dieser Pufferbereich 'gefüllt, wird die Datenblockausgabe auf Magnetband eingeleitet. Da die Ausgabe auf Band als Operation über den gepufferten Datenkanal unabhängig vom Computerprogramm abläuft, fallen in der Ausgabezeit (ungefähr 20msec) neue Ausgabedaten für Magnetbandspeicherung an. Um einen kontinuierlichen Ablauf zu sichern, muß daher auch die Bandausga. be im Wechselpufferbetrieb durchgeführt werden. Die Bandsätze haben folgendes Format (Abbild.7). Als Kopf hat jeder Datenblock eine Kontrollzahl, die Nummer der laufenden Betriebsperiode von MIDAS (Filenummer). Diese Betriebsperioden stimmen im allgemeinen mit einer Reaktorperiode überein, die 24 Tage läuft. Nach der Filenummer folgen 170 18-Bit Worte, wobei die Ereignisse der verschiedenen Experimente in beliebiger Reihenfolge gemischt sind.

Wichtig sind die Bandkontrollblöcke. Sie geben den Beginn und das Ende der Meßabschnitte der einzelnen Experimente an. Ihre Auslösung erfolgt manuell. Beim Schreiben eines Kontrollblockes wird folgende Sequenz durchlaufen:

- 1. Der laufende Ausgangspuffer wird mit Nullen aufgefüllt.
- 2. Der wartende Pufferbereich wird eingeschaltet.
- 3. Der aufgefüllte Ausgangspuffer wird auf Band ausgegeben und
- 4. der Kontrollblock wird hinter diesen Puffer gesetzt.

Dadurch wird erreicht, daß eine Messung genau definiert abgeschlossen werden kann. Die KontrollbEcke haben eine laufende Nummer; sie dienen als Steuerblöcke für die spätere Weiterverarbeitung der Meßdaten.

#### 3.3 Magnetbandsteuerung

Für den 24-Stundenbetrieb ohne dauernde Anwesenheit eines Operateurs ist auch bei den Magnetbandeinheiten ein Wechselbetrieb notwendig. Ein Band nimmt dabei laufend die Meßdaten auf, während das

zweite Band in Wartestellung betriebsbereit steht. Ist das Magnetband auf der laufenden Bandeinheit gefüllt, schaltet das Programm automatisch auf das wartende Bandgerät um. Das vollgeschriebene Band wird zurückgespult und kann bei einer routinemäßigen Kontrolle während der nächsten Stunden gewehselt werden. Dann steht Band 1 neu bestückt in Wartestellung.

#### 3.4 Manuelle Ablaufsteuerung

Die Anweisungen an das System werden vom Meßplatz über den Befehlsgeber übermittelt. Die Befehle zur Steuerung des Betriebsprogramms werden in Punkt 3.6 beschrieben. Dia experimentspezifischen Steuerfunktionen umfassen:

#### 3.4.1 Ein- und Umschalten von Programmen

In allen Fällen stehen dem Experimentator mehrere Unterprogramme für verschiedene experimentelle Aufgaben in seiner Programmbibliothek zur Verfügung. Einige dieser Programme befinden sich gemeinsam im Kernspeicher. Sie können durch manuelle Anweisungen aufgerufen werden; auch können verschiedene Unterprogramme durch spezielle Befehle miteinander verbunden werden. Beispiele sind Eichprogramme, verschiedene Aufzeichnungsparameter bei mehrparametrischen Messungen, z.B. 256 x 1024, 256 x 512 usw.

#### 3.4.2 Ausgabe auf Magnetband

Jedes Experiment kann unabhängig von allen anderen Experimenten auf Band geschaltet werden. Bei Eingabe des Befehls I'Starte Ausgabe der Daten von Experiment X auf Band" wird ein Kontrollblock (Startblock) geschrieben und automatisch das entsprechende Reduktionsprogramm für die Aufbereitung auf Band entsperrt. Beim Stop der Magnetbandausgabe wird ebenfalls ein Kontrollblock (Bndblock) geschrieben und das Reduktionsprogramm gesperrt. Das zuerst auf Magnetband messende Experiment löst den aktuellen Start der wartenden Bandeinheit aus. Die auf den ersten Startblock folgenden Datenblöcke enthalten nur Daten dieses Experiments,bis eine Zuschaltung weiterer Experimente erfolgt.

16

 $-17 -$ 

#### 3.4.3 Ausgabe auf Sichtgerät

Das Kommando "Ausgabe Kontrollbereich <sup>X</sup> auf Sichtgerät" leitet die Ausgabe eines bestimmten Kontrollbereiches auf das Sichtgerät ein. Die Ausgabe wird über eine Interruptroutine so oft wiederholt, bis der Befehl "Stop Ausgabe auf Sichtgerät" gegeben wird.

## 3.4.4 Ausgabe auf Lochstreifen

Die einzelnen Kontrollbereiche (siehe Punkt 3.5) können ohne Unterbrechung des Betriebsablaufs auf Lochstreifen ausgegeben werden. Die Lochstreifenausgabe wird durch eine Befehlseingabe eingeleitet und anschließend vom Hauptprogramm abgewickelt. Es stehen, den Weiterverarbeitungswünschen entsprechend, zwei Lochstreifenformate zur Auswahl. Der Befehl "Ausgabe Kontrollbereich *X* auf Loadformatlochstreifen" veranlaßt die Ausgabe eines binären Lochstreifens, der ohne Zuhilfenahme eines Programms in den Kernspeicher rückgelesen werden kann. Der sogenannte Protokollierlochstreifen dagegen enthält die Kontrollbereichdaten in dezimaler Form und in einen speziellen Fernschreibercode übersetzt. Er kann auf einem Fernschreiber, der zum Lesen breiter Lochbänder umgebaut wurde, gelistet werden.

#### 3.4.5 Löschen einzelner Kernspeicherbereiche

Vor Beginn einer Messung können die den einzelnen Experimenten zur Verfügung stehenden Kontrollbereiche durch den Befehl"Lösche Kontrollbereich X" ganz oder gegebenenfalls teilweise gelöscht werden.

#### 3.5 Operationen mit den Kontrollbereichen

Jedem einzelnen Experiment ist ein bestimmter Teil des Kernspeichers als Kontrollbereich zugeordnet. Er dient zur Speicherung von Meßdaten, die für die Einrichtung der Messung(Erprobung und Justierung der Experimentelektronik), bei der Vorbereitung der Meßdurchgänge und bei der laufenden Überwachung und Kontrolle ständig am Platz des Experiments verfügbar sein müssen. Diese Kontrolldaten stellen

eine Auswahl aus der gesamten nützlichen Datenmenge dar, die auf Magnetband gespeichert wird und zu der der Experimentator erst . nach einer längeren Wartezeit Zugriff hat. Je nach der Aufgabenstellung dient der Kontrollbereich verschiedenen Zwecken; er kann erst die Eichspektren aufnehmen und dann durch ein neues Programm mit ausgewählten Spektren des mehrstündigen Meßdurchlaufs belegt werden.

Parallelarbeit mit mehreren unabhängigen Experimenten führt zu der Forderung, daß alle Operationen mit Kontrollbereichen bei laufender Maschine ohne Störung der anderen Experimente ausgeführt werden müssen. Grundsätzlich sind für jeden Kontrollbereich folgende Operationen vorgesehen:

- 1) Löschen des Bereichs.
- 2) Darstellen des Bereichs auf einem Sichtgerät (Formatwahl und Auswahl einzelner Bilddetails geschieht durch verdrahtete Zuordnungen am Sichtgerät).
- 3) Ausgabe des Bereichs auf Loadformat- oder Protokollierlochstreifen (siehe Punkt 3.4.4).

#### 3.6 Organisationsprogramme

#### 3.6.1 Betriebsvorbereitung

Es wird unterschieden zwischen der Vorbereitung bei Beginn einer Meßperiode und der Vorbereitung nach einer Unterbr¢chung des laufenden Meßbetriebs. Das Startprogramm weist zwei entsprechende Eingänge auf.

Jeweils zu Beginn einer Meßperiode wird ein einmaliger Generalstart (Downstart) ausgelöst. Seine Aufgabe ist die Kennzeichnung der Meßperiode (Eingabe der Filenummer), die Schaltung der Experimentprogramme, die Steuerung der Magnetbandorganisation und das Löschen der Kontrollzähler.

18

Wird das laufende Betriebsprogramm zwecks anderweitiger Verwendung des Computers untertrochen, wird ein Protokoll auf Lochstreifen ausgegeben, das alle Variablen enthält, wie z.B. die Kennungen der auf Magnetband geschalteten Experimentprogramme, die logische Nummer der laufenden Magnetbandeinheit usw. Der nach der Unterbrechung **erfolgen**de Zwischenstart (flestart) stellt mit Hilfe dieses Protokolls den Programmstatus, der vor der Unterbrechung vorgelegen hat, wieder her. Er überprüft außerdem die Betriebsbereitschaft der peripheren Geräte und leitet das Datenführungsprogramm ein.

#### 3.6.2 Programmstop

Der Computer darf nur zu bestimmten Zeitpunkten angehalten werden. Beim Stop darf keine Ausgabeoperation über einen gepufferten Datenkanal laufen; außerdem sollen alle wichtigen Registerinhalte gerettet werden, so daß auch nach einigen eingeschobenen Arbeiten, z.B. Einlesen eines neuen Experimentprogrammes, ein störungsfreies Wiederanfahren möglich ist. Der Befehl "Programmstop" stoppt den Computer unter Berücksichtigung aller dieser Auflagen.

#### 3.6.3 Programmstatus

Der Begriff Programmstatus umfasst alle Variablen, die den Zustand des laufenden Programms kennzeichnen, wie z.B. die Nummern der eingeschalteten Experimentprogramme, die Anzahl der bisher geschriebenen Kontrollblöcke, die Nummer des laufenden Magnetbandes usw. Die manuelle Eingabe des Befehls "Programmstatus auf Sichtgerät" bewirkt eine Ausgabe dieser Informationen auf ein Sichtgerät. Mit einer Tabelle können die einzelnen Informationszahlen entschlüsselt werden. Auf diese Weise kann der augenblickliche Zustand des Betriebsprogramms am Meßplatz überprüft werden.

### 4. Zeitpläne

#### 4.1 Einführung

Die große Zahl von parallelen Abläufen und das daraus folgende Ineinandergreifen verschiedener Eingriffsprogramme sowie das Zwischenspeichern der durchlaufenden Daten in verschiedene Wartebereiche führt zu recht unübersichtlichen Zeitzuordnungen. Dieser Abschnitt soll deshalb die Zeit zusammenhänge im Programm aufzeichnen und auch einige Angaben über absolute Zeiten liefern, die für die Abschätzung der maximalen Zählraten von Bedeutung sind.

4.2 Mittlere Verarbeitungszeit pro Datenwort

Die Verarbeitungszeit wird bestimmt durch die Anzahl der Speicherzyklen, die zur Verarbeitung eines Ereignisses notwendig sind. Diese Zeit setzt sich zusammen aus den Verarbeitungsvorgängen, die am einzelnen Ereignis wirklich geleistetwrden und den anteiligen Zeiten, die vom Rahmenprogramm für die Organisationsarbeit benötigt werden, wie z.B. für Verarbeitung und Transport von Ereignisgruppen. Die Verarbeitungszeiten können selbst bei Ereignissen desselben Experimentes sehr unterschiedlich sein. Für Kontrollzwecke ausgewählte Daten durchlaufen oft ein zusätzliches Reduktionsprogramm mit teilweise erheblichem zusätzlichem Zeitaufwand. Die mittlere Verarbeitungszeit ist somit auch bei sonst gleichem Programm von der Zusammensetzung der Daten abhängig. Deshalb ist die Angabe der Zählrate allein oft kein Indiz für die Auslastung des Computers. Eine Zählrate, die vom Computer ohne Zeitschwierigkeiten verarbeitet wird, kann bei Änderung der Zusammensetzung des Datenmaterials zu Überlastungen führen. Tabelle 4 enthält eine Liste typischer Verarbeitungszeiten für einzelne Unterprogramme.

#### 4.3 Durchlauf des Datenwortes

Eine zweite, auf das Datenwort bezogene Zeitangabe, ist die Durchlaufszeit. Diese Zeit gibt an, wie lange ein Ereignis zwischen Übernahme aus dem Experiment und der endgÜltigen Speicherung in der Maschine zubringt. 21

In diesem Falle interessieren der ungünstigste Fall und der Mittelwert. Die Durchlaufszeit setzt sich zusarnmen aus der Verarbeitungszeit und den Wartezeiten in den einzelnen Sammelbereichen. Das Problem der kompletten "Turn-around-Zeit" spielt bei unseren Anwendungen eine relativ geringe Rolle, wie schon im Abschnitt 2.4 gesagt wurde. Die Durchlaufszeit ist daher nicht kritisch. Da die Durchlaufszeit eine Funktion der Zählrate ist: je höher die Zählrate, umso schneller sind die Puffer gefüllt und umso geringer ist die Wartezeit, ergeben sich Probleme bei sehr kleinen Zählraten. Hier soll in Zukunft durch die Verwendung der Realtime-Uhr eine gewisse Mindestdurchlaufgeschwindigkeit garantiert werden.

#### 4.4 Zeitdiagramme der Programmabläufe

**4.4.1** Zeitbeziehungen zwischen den Haupt- und Eingriffsprogrammen

Als Hauptprogramm fungieren abwechselnd das Pufferbearbeitungsprogramm und die Warteschleife. Die zwischen zwei Durchläufen des Arbeitsprogramms verbleibende Zeit wird Von der Warteschleife überbrückt. Anstelle dieser Warteschleife können auch längere Hintergrundprogramme abschnittweise bearbeitet werden. Ein Beispiel ist die Ausgabe eines Kontrollbereiches auf Lochstreifen, die bis zu 15 min als Hinterprogramm mitlaufen kann.

In der Füllzeit  $(t_f)$ , die sich aus der Gleichung

$$
t_f
$$
 = Anzahl der Ereignisse/Pufferbereich  
\nAnzahl der Ereignisse/Sekunde

errechnet, muß mindestens das Bearbeitungsprogramm, dessen Zeitbedarf  $(t_h)$  sich aus

 $-22 -$ 

# $t_{\rm b}$  = Ereignisse/Puffer . mittlerer Verarbeitungszeit

ergibt, abgewickelt werden. Stellt die Menge von 100 Ereignissen keinen repräsentativen Querschnitt durch die Zusammensetzung der Eingangsdaten dar, d.h. kommen Daten mit einer Hähfigkeit kleiner als einmal pro Füllzeit vor, die aber ein sehr langes Verarbeitungsprogramm haben, kann die mittlere Bearbeitungszeit pro Ereignis in mehr oder weniger weiten Bereichen schwanken.

In das Hauptprogramm schieben sich die Eingriffe der verschiedenen Eingriffslinien. Weitaus am häufigsten schaltet sich die Eingangsroutine ein. Da sie einen festen Zeitraktor hat, ist ihr Einfluß als konstante Grundlast zumindest bei den kritischen nohen Zählraten abzuschätzen. Die Eingriffsprogramme können in zwei Gruppen eingeteilt werden:

1) Programme, die kürzer als 1 - 5 msec laufen.

Sie können, teilweise unter Interruptsperre, sofort ausgeführt werden, nachdem der externe Puffer vorsorglich geleert wurde. Bei einer Zählrate von maximal 1000 Ereignissen/sec können die äußeren elektronischen Puffer im allgemeinen einen Zeitraum von 5 msec überbrücken, ohne daß Datenverluste auftreten. In diese Gruppe gehören das Löschen eines Bereiches, das Umschalten eines Programmes, das Anstoßen des Sichtgerätes und andere kurzlaufende Operationen.

2) Programme, die länger als 5 msec laufen, aber auf eine Ausnahmesi- tuation zurückgehen

In diesem Falle wird der Eingang gegebenenfalls längere Zeit unterbrochen. Das typische Beispiel ist fehlerhaftes Schreiben eines Datenblocks auf Magnetband. Da dieser Fall sehr selten auftritt, wird er unter Notsteuerung abgewickelt, d.h. alle anderen Aktivitäten sind in dieser Zeit gestoppt. Die Messungen lcönnen dabei bis zu 1 Sekunde unterbrochen werden.

Abbildung 4 zeigt einen Zeitplan des gesamten Meßprogrammes.

#### 4.4.2 Interrupt-Kaskaden

DasArbeiten mit Interrupt-Programmen, die sich selbst wieder unterbrechen können, erfordert eine sorgfältige Planung des gesamten Programmaufbaues. Besondere Schwierigkeiten ergaben sich dabei für die 160-A. bei der es nicht möglich ist, Vorrangebenen für die Eingriffslinien festzulegen. Der Programmierer hat nur zwei Alternativen: Sperrt er die Interrupt-Annahme, werden auch lebenswichtige Interrupt-Signale, z.B. Datenannahme, nicht bedient. Öffnet er aber die Sperre noch innerhalb des laufenden Interrupt-Progranmes, kann jeder beliebige neue Eingriff auch dieses Programm unterbrechen. So können ganze Kaskaden von Unterbrechungen auftreten (Abbildung 5). Das Einbrechen eines Interrupts in sein eigenes Programm, bevor die Rücksprungadresse aus den entsprechenden Plätzen (10, 20, 30 oder 40) weggespeichert wurde, würde aber das System funktionsunfähig machen, da er das Programm in eine geschlossene. Schleife führen würde. Bei MESPRO 64 werden deshalb Eingriffsprogramme von kurzer Dauer, wie z.B. Ausgabe auf Sichtgerät oder Datenannahme, unter Engriffssperre ausgeführt. Die dabei auftretende Wartezeit fällt für eventuell anstehende Interrupts nicht ins Gewicht, da sie maximal nur 300/usec beträgt. In länger dauernden Eingriffsprogrammen, wie z.B. Befehlseingabe, wird die Eingriffssperre aufgehoben, nachdem die Rücksprungadresse weggespeichert und der Eingang in das Programm durch Umsetzung einer Weiche gesperrt wurde. So werden gleichartige Interrupts zwar angenommen, aber auf ein Sonderprogramm geführt, das sofort die Programmkontrolle wieder an das unterbrochene Programm übergibt.

#### 5. Programmablaufpläne

#### **5.1** Einführung

Für die Darstellung der Programmablaufpläne werden die Sinnbilder der vorgeschlagenen Deutschen Norm verwendet. Einige Sinnbilder dieser Norm weichen erheblich von der bisherigen Darstellungsweise ab. Sie sollen daher zur Erleichterung des Verständnisses hier kurz erläutert werden. Außerdem fügten wir zwei neue Symbole hinzu: die Kennzeichnung von Programmteilen unter Eingriffssperre und den Eingangskonnektor für ein geschlossenes Unterprogramm.

#### 5.2 Verzweigung und Schalter

Eine normale Verzweigung wird durch ein Trapez dargestellt (Abbildung 6), an das einige Rechtecke angeschlossen sind. In den trapezförmigen Teilen ist anzugeben, welche Bedingungen zu prüfen sind. Im rechteckigen Teil werden die Ergebnisse den Ausgängen zugeordnet. Ein Sonderfall einer Verzweigung ist der Schalter. Von einem Schalter sprechen wir, wenn der Weg durch eine Verzweigung von einer anderen früher durchlaufenen Stelle im Programm gesetzt wurde. Die Operationen, die das Setzen eines Schalters bewirken, werden durch ein Sechseck gekennzeichnet. Das Sinnbild der zu schaltenden Verzweigung enthält anstelle des Trapezes ein Dreieck. In den Ablaufplänen der folgenden Programme ist jeder Schalter durch eine Buchstaben- und Ziffernkombination (z.B. FBM **1)** gekennzeichnet, welche seine Position und die Namen der ihn setzenden Programme angibt (Tabelle' 2). Die Buchstaben des Schaltercodes stellen Kurzbezeichnungen der einzelnen Unterprogramme dar (Tabelle 3), während die Ziffer die Nummer angibt, die der Schalter in der Schalterfolge seines Programms **trägt.** Der erste Buchstabe links der Ziffer bezeichnet das Unterprogramm, in dem der Schalter sich befindet. Davor stehen in beliebiger Reihenfolge die Namen der Programme, die den Schalter umsetzen können.

#### 5.3 Eingriffssperre

Alle Operationen, bei denen die Eingriffssperre wirksam ist, besitzen einen durchlaufenden Querstrich im oberen Teil des Sinnbildes. Dieses Zeichen ist nicht Teil der Norm, da diese keine Symbole zur Beschreibung von Realtime-Vorgängen enthält.

## 5.4 Geschlossene Unterprogramme

Zur Kennzeichnung des Absprungs in ein geschlossenes Unterprogramm dient das Rechteck mit je einem Doppelstrich an den senkrechten Seiten. Dieses Symbol schließt den Absprung, die Ausführung des an anderer Stelle erklärten Unterprogramms und den Rücksprung ein. Es fehlt aber in der Norm eine eindeutige Kennzeichnung des Unterprogramms selbst als eine geschlossene Routine, die von verschiedenen Programmen angesprungen werden kann. Es wurde daher anstelle des einfachen Kreises als Konnektor zwischen Programmen zur Darstellung des Beginns und Ende eines geschlossenen Unterprogramms ein Doppelkreis gewählt.

#### 5.5 Eingriffsprogramme

Unterbricht ein Interrupt-Signal eine Programmfolge, muß in der Regel das unterbrochene Programm nach Durchlauf einer Verarbeitungsroutine wieder aufgenommen und weitergeführt werden. Dazu ist es notwendig, alle für die Wiederaufnahme notwendigen Informationen zu retten. Während die Adresse des Befehls, der ohne Interrupt-Einwirkung als nächster ausgeführt worden wäre, elektronisch gerettet wird, müssen die Inhalte der Register und die Banksetzung durch ein besonderes Programm gerettet werden. Dieses Programm wird zu Beginn jeder Interrupt-Routine ausgeführt und geht jeder weiteren Aktion vor. Es wird in den Ablaufplänen der Eingriffsprogramme vorausgesetzt. Ebenso ist die Wiederherstellung des alten Zustandes die letzte Maßnahme, die ein Eingriffsprogramm durchführt, bevor es die Programmkontrolle an das unterbrochene Programm zurückgibt. Die Bezeichnung "Rückkehr" am Ausgang der Eingriffsprogramme schließt alle entsprechenden Maßnahmen ein.

#### 6. Beschreibung der einzelnen Programme

#### 6.1 Einführung

Tabelle 3 zeigt eine Liste der Programme, aus denen MESPRO 64 besteht. Die angegebenen Kurzbezeichnungen werden in den Schaltercodes verwendet. Für jedes Programm ist ein Ablaufplan vorhanden, der als Grundlage der Beschreibung dient. Auf eine weiter in die Einzelheiten gehende Darstellung wurde verzichtet, da dazu eine genaue Kenntnis der Maschinenorganisation und der Befehlscodes Voraussetzung ist. Eine umfassende Darstellung des Programmaufbaus mit allen Details liefert allein die "Liste" (Listing).

Alle Programme sind in der symbolischen Sprache OSAS-A geschrieben; sie enthält keine Macro-Instruktionen, so daß alle Operationen in voller "AUflösung" (Maschinensprache) codiert werden mußten.

Die von OSAS-A gelieferten Objektprogramme können bei der Eingabe über ein Ladeprogramm an eine beliebige Stelle des Kernspeichers gelesen werden (relocatable).

6.2 Startprogramm (Abb. 8)

Die Auslösung von Start 0, die nur einmal zu Beginn einer Meßperiode erfolgt (siehe Punkt 3.6.1), wird unter Eingriffssperre ausgeführt. Die manuell in das Rechenregister eingegebene Filenummer wird an den Anfang der Ausgabepufferbereiche gespeichert. Das Betriebsprogramm wird in Ausgangsstellung gebracht, indem alle Fehler- und Kontrollzähler gelöscht und die den Programmstatus kennzeichnenden Schalter auf 1 gesetzt werden. Dann laufen die Unterprogramme"Start 0" und "Start 1" zusammen. In Start 1 werden die peripheren Geräte überprüft; bei negativem Befund wird der Operateur durch Fehlerstops benachrichtigt. Nun werden die Weichen, die die Wiederherstellung des Programmstatus bewirken, durchlaufen. Anschließend werden alle Unterprogramme, die im Wechselpuffer-

betrieb arbeiten, eine Eingangssperre besitzen oder auf eine Warteschleife führen, vorbereitet. Nach Einschalten der Interrupt-Steuerung "Datenannahme" durch einen an die Eingangseinheit abgegebenen Funktionscode geht die Programmkontrolle auf die Warteschleife über.

6.3 Das Datenführungsprogramm

6.3.1 Die Datenarnihme (Abb. 10)

Die "Datenannahme" gehört zur Gruppe der kurzen Eingriffsprogramme. Sie wird vollständig unter Eingriffssperre ausgeführt. Die Weiche SVDD steuert den Wechselpufferbetrieb. Ist ein Eingangspuffer gefüllt, erfolgt die Überlastungskontrolle. Bei normalem Verlauf wird die Eingangsweiche SVDD umgesetzt und durch Umschaltung der Weiche SDVWl für das Aufbrechen der Warteschleife zwecks Pufferabarbeitung gesorgt. Läuft zum Zeitpunkt der Umschaltung nicht die Warteschleife, sondern ein Eingriffsprogramm oder die Lochstreifenausgabe, setzt das Verteilungsprogramm erst nach Abschluß dieser Operation ein. Diese Verzögerung beeinflußt aber nicht die Gesamtzeitbilanz (siehe Punkt 4).

6.3.2 Verteilung und Warteschleife (Abb. 8)

Beim Vorliegen eines gefüllten Eingangspuffers wird die Warteschleife von dem Datenverteilungsprogramm abgelöst (SDVWI = 1). Die Weiche DVV1 bestimmt die Nummer des abzuarbeitenden Puffers. Die Datenworte werden, ihren 3-Bit-Kennungen entsprechend, auf die einzelnen Experimentprogramme verteilt. Die Experimentprogramme sind als geschlossene Unterprogramme in das Datenverteilungsprogramm eingeschlossen; nach Bearbeitung eines Ereignisses kehrt also die Kontrolle durch einen Rücksprung in das Verteilungsprogramm zurück. Ist der Eingangspuffer abgearbeitet, läuft das Programm über die Weiche SDVV2. War während der Abarbeitung des laufenden Puffers der zweite Puffer schon gefüllt worden, steht diese Weiche auf Überlastung. In diesem Fall muß das Verteilungsprogramm die Umsetzung der Eingangspuffer (Weiche SVDD) vornehmen und den verschlossenen Dateneingang öffnen.

27

Die Pause zwischen zwei Durchläufen des Verteilungsprogramms wird normalerweise von der Warteschleife ausgefüllt. Sie kann aber auch zur Ausgabe eines Lochstreifens .verwendet werden. (Umsetzung von SBLW2 durch "Befehlseingabe".) Die Geschwindigkeit der Lochstreifenausgabe wird von der Zählrate bestimmt; niedrige Zählrate bedeutet schnelle Lochstreifenausgabe. Die Lochstreifenausgabe kann jedoch bei Überlastung nicht vollständig unterdrückt werden, da pro Durchlauf der "Datenverteilung" wenigstens ein Charakter auf Lochstreifen ausgegeben wird.

6.3.3 Experimentprogramm 2 (Abb. 9)

Das Experimentprogramm 2 bearbeitet die Daten einer zweiparametrigen Koinzidenzmessung. Nach der Formatkontrolle wird das 24-Bit-Datenwort in die beiden Meßparameter x und y zerlegt. Ihre Projektionsspektren werden im Kontrollbereich 2 bis zu einem Kanalinhalt von  $2^{23}$  akkumuliert.

Ist das Programm auf Magnetband geschaltet  $(SBX2 = 2)$ , wird das 18-Bit-Ausgabewort gebildet. indem x und y auf Je 8 Bit reduziert, miteinander multipliziert und mit einer 2-Bit-Kennzahl versehen werden, die zur Unterscheidung der einzelnen Experimente auf Magnetband dient. Sie stimmt nicht mit der Eingangskennung überein.

6.3.4 Füllen Ausgabepuffer (Abb. 9)

Das Programm "Füllen Ausgabepuffer" überträgt die von den einzelnen Experimentprogrammen vorbereiteten 18-Bit-Ausgabeworte in die Ausgabepuffer. Es arbeitet wie die "Datenannahme" im Wechselpufferbetrieb, der von der Weiche SFFl geregelt wird. let ein Ausgabepuffer gefüllt, wird seine Nummer der "Magnetbandkontrolle" gemeldet (Setzen von FBM2) und SFFl wird auf den zweiten Ausgabepuffer umgeschaltet. Die Weiche SFF2 im Programm "Auffüllen Ausgabepuffer" wird auf denselben Pufferbereich geschaltet und die "Magnetbandkontrolle" wird durch einen Rücksprung angestoßen.

28

Die Ausgabepufferbereiche werden, um Rechenzeit zu sparen, nach ihrer Ausgabe auf Magnetband nicht gelöscht. Deshalb muß bei Abschluß einer Messung der angebrochene Puffer von dem Programm "Auffüllen Ausgabepuffer" mit Nullen gefüllt und vor dem Endblock ausgegeben werden.

6.4 Magnetbandsteuerung

6.4.1 Magnetbandkontrolle (Abb. S)

Alle Blockausgabeoperationen auf Magnetband werden von dem Programm "Magnetbandkontrolle" gesteuert. Durch Umstellung der Weichen SMAM1 und SMAB2 wird der Eingang in die Programme "Magnetbandkontrolle" und "Befehlseingabe" gesperrt. Auf diese Weise wird die Unterbrechung einer laufenden Ausgabeoperation verhindert. Die Rücksetzung dieser Weichen besorgt das Programm "Magnetbandstatusanalyse" nach fehlerfreiem Verlauf der Ausgabeoperation. Der Schalter FBM2 bestimmt die Adresse des Ausgabebereiches.

6.4.2 Magnetbandausgabe (Abb. 9)

Die "Magnetbandausgabe" setzt die Adressenregister des 1. (internen) Pufferdatenkanals auf den von der Weiche MM3 bestimmten Bereich. Nach Anstoß der Ausgabeoperation erfolgt die Rückkehr ins Absprungsprogramm. Das Ende der Ausgabeoperation wird durch den Interrupt 20 angezeigt, der dann das wieder aufgenommene Hauptprogramm unterbricht.

 $6.4.3$  Magnetbandstatusanalyse (Abb. 10)

Die "Magnetbandstatusanalyse" wird vom Interrupt 20 angestoßen. Sie überprüft den Verlauf der Blockausgabeoperationen auf Magnetband, indem sie den von der Magnetbandeinheit erfragten 12-Bit Statuscode auswertet. In einer Warteschleife wird der Stop der Bandbewegung abgewartet. Bei Auftreten eines Paritätsfehlers wird der Paritätsfehlerzähler erhöht, das Magnetband über den fehlerhaften Block zurückgesetzt und die "Magnetbandausgabe" nochmals angestoßen. Dreimaliges füßlingen des Schreibver-

30

suchs wird als Fehlstelle gewertet. Die Fehlstelle wird übersprungen und der betreffende Zähler wird erhöht. Bevor der nächste Schreibversuch gestartet wird, wird der Status auf Bandende abgefragt. Bei normalem Verlauf der Ausgabeoperation werden die Eingänge der Programme "Befehlseingabe" und "Magnetbandkontrolle" entsperrt und das unterbrochene Hauptprogramm fortgesetzt. Ist das Bandende erreicht, wird die Kontrolle an das Programm "Bandende" übertragen.

6.4.4 Bandende (Abb. 10)

Das Programm überträgt alle Magnetbandkontrollzähler in den Nachsatzbereich und schreibt diesen über den Normaldatenkanal auf Band. Die Zähler werden gelöscht und das gefüllte Band wird zurückgespult. Alle Magnetbandanwahlcodes im Programm werden auf die Nummer des freien Bandes umgestellt. Ist das freie Magnetband nicht aufnahmebereit, wird eine Schreibmaschinennachricht ausgegeben und das Programm gestoppt.

6.5 Manuelle Ablaufsteuerung (Abb.11)

Das Betriebsprogramm wird manuell über den Befehlsgeber am Meßplatz gesteuert. Jede Anweisung ist durch einen Oktalcode dargestellt, der einer Kombination der selektiven Sprungschalter entspricht. Die Auslösung eines manuellen Eingriffs stößt das Programm "Befehlseingabe" an. Der Eingang in das Programm wird durch jede angenommene Anweisung solange verschlossen, bis sie selbst vollständig abgewickelt ist (Weiche SBB1). Erfolgt der Eingriff zu einem Zeitpunkt, da leine Magnetbandausgabeoperation läuft (SMAB2 = 2), wird in einer Warteschleife das Ende dieser Operation abgewartet. Die Erkennung des Befehlscodes geschieht über eine Sprungsequenz. Jedem Experiment steht ein Satz von Anweisungen ZUr Verfügung, der dem angeführten Beispiel entspricht.

6.6 Ausgabe auf Sichtgerät (Abb. 11)

Das EnG3 einer Bildausgabe auf das Sichtgerät wird durch den Intcrrupt 30 angezeigt (Beendigung einer Operation des externen Pufferkanals). In Abhängigkeit von der Stellung des Schalters BI wird die Bildausgabe wiederholt oder abgebrochen. Die Nummer des ausgegebenen Kontrollbereichs wird durch manvellen Eingriff bestimmt.

30

31

## 6.7 Lochstreifenausgabe (Abb. 12)

Die "Lochstreifenausgabe" wird in den Wartepausen zwischen zwei Durchläufen des Datenverteilungsprogramms abgewickelt. Sie arbeitet abschnittweise, d.h. nach Ausgabe eines Zeichens auf Lochstreifen erfolgt eine Rückfrage beim Datenverteilungsprogramm, ob ein gefüllter Eingangspuffer zur Bearbeitung vorliegt. In diesem Falle setzt sofort die Datenverteilung ein und die Lochstreifenausgabe wird auf die nächste Wartepause verschoben.

Die Warteschleife, die vor jedem Durchlauf der "Lochstreifenausgabe" abläuft, ist bedingt durch die Ausgabegeschwindigkeit des Lochers. Da bei dem 16o-A Computer die Anwahl eines externen Geräts gelcihzeitig Eingriffssperre bedeutet, soll die Warteschleife verhindern, daß bei direkt aufeinanderfolgenden Durchläufen der "Lochstreifenausgabe" (niedrige Zählrate) der Computer durch eine 9 msec dauernd~ Anwahl des Lochers blockiert wird.

Die Weiche BL1 bestimmt den Typ des Ausgabelochstreifens. Die Weichen BLL2 und BL4 steuemdie Ausgabe eines Loadformatlochstreifens.

Der Protokollierlochstreifen hat folgendes Format:

Am Kopf des Protokolls steht eine dreistellige Kennzahl, die die Nummer des Kontrollbereichs und die Anzahl der bisher geschriebenen Kontrollblöcke enthält. Ihr folgen die viersteIligen dezimalen Kontrollbereich-Daten in Blöcken von 256 Daten pro Seite.

Für die Dezimalkonversion wird ein von der Firma Control Data geliefertes Programm verwendet, das in MESPRO 64 eingebaut wurde.

#### 7. Organisation. des laufenden Betriebs

#### 7.1 Kernspeicheraufteilung

MIDAS ist zum gegenwärtigen Zeitpunkt mit24K Kernspeicherplätzen ausge~ rüstet. (Bänke 0 - 5). Das Betriebsprogramm belegt davon rund 1,7 K

$$
- 32 -
$$

(siehe Tabelle 3). Auf die Experimentprogramme entfallen etwa 2 K. Die Programme sind in Bank O stationiert. Bank 1 ist reserviert für Pufferbereiche. Da das Steuerwerk des 2. Pufferdatenkanals, an den die Sichtgeräte angeschlossen sind, nur zu den Bänken 2 - 5 Zugriff hat (siehe Abb. 1), werden diese von den Kontrollbereichen belegt. Die durchschnittliche Kontrollbereichlänge pro Experiment beträgt  $2 - 3K$ .

#### 7.2 Verlauf einer Meßperiode

Die Meßperioden sind abgestimmt auf die Betriebsperioden des FR2, d.h. auf drei Wochen Betrieb folgt eine einwöchige Pause. Die einzelnen Meßperioden werden durchnumeriert (Filenummer).

Zu Beginn einer Meßperiode wird der Ursprungslochstreifen von MESPRO 64 eingelesen und der Downstart ausgelöst (Eingabe der Filenummer). Die Auswahl und Einschaltung der Experimentprogramme und der Start der Messungen bleibt den einzelnen Experimentatoren überlassen. Für die Messungen auf Magnetband wird ein Satz von Bändern bereitgestellt, die mit der Filenummer und einer laufenden Nummer beschriftet sind.

Alle Anweisungen an das Betriebsprogramm, die den Datenfluß steuern, wie z.B. Umschaltung von Programmen oder Einschaltung des Magnetbandes, werden im MIDAS-Protokollbuch vermerkt. Dieses Meßprotokoll dient zur Kontrolle bei der Weiterverarbeitung. Die Ausführung der Anweisung durch das Programm wird über das Sichtgerät kontrolliert (Programmstatus).

### 7·3 Weiterverarbeitung

In den Abschaltpausen des FR2 geschieht die Auswertung der auf Magnetbanioder Lochstreifen gespeicherten Meßdaten. Für die Weiterverarbeitung steht ein Satz von Auswerteprogrammen zur Verfügung, die folgende Funktionen erfüllen:

32

- 1) Akkumulierung der ereignisweise gespeicherten Spektren in voller Auflösung.
- 2) Auswahl und Akkumulierung von Teilspektren, wenn nach vorgegebenen Teilspektren ausgewertet wird.
- 3) Aussortieren und Reduzierung spezieller Daten zur getrennten Weiterverarbeitung.

Die gewonnenen Resultate werden in binärer Form auf Magnetband archiviert. Sie können in folgenden Formaten ausgegeben werden:

In dezimaler Form auf!

- 1) Magnetband (BCD-Magnetband) zur direkten Eingabe in Programme der IBM 7070/1401 des Rechenzentrums.
- 2) Lochstreifen (BCD-Lochstreifen). Diese Lochstreifen werden im Rechenzentrum in Karten umgesetzt, die dann als Dateneingabe für die IBM 7070/1401 dienen.
- 3) Protokollierlochstreifen zum Listen auf einem Fernschreiber am Meßplatz.
- 4) TMC-Lochstreifen zum Einlesen in TMC-Vielkanalanalysatoren.

In binärer Form auf:

- 1) CAE-Loadformatlochstreifen zum Austausch von Informationen mit dem zweiten integrierten Computer des Instituts, einer CAE 510,
- 2) Loadformatlochstreifen zum direkten Rücklesen in den Kernspeicher der 160-A über ein verdrahtetes Ladeprogramm.

#### Literatur

- *L* 1 *J* Control Data Corporation Volume 1 Description and Operation 16o-A Computer 140 e Rev. 4/6)
- f 2 J Control Data Corparation Programming Manual 160-A Computer 145 b Rev. 6/62
- *L3J* G. Krüger und G. Dimmler: A Multiple Input Data Acquisition System Using a Small On-Line Computer. Proe. EANDC-Conf. on Automatie Acquisition and Reduetion of Nuclear Data, Karlsruhe, July 1964, s. 149 - 154
- *f4J* G. Krüger: Der Einsatz integrierter Computer bei kernphysikalischen Experimenten. Zeitschrift Atomwirtschaft Jahrg. X, Heft 3, März i965, S. 118 - 125.
- $\sqrt{5}$   $\sqrt{3}$ G. Dimmler und G. Krüger: A Display System for Use with an On-Line Computer. Proc. EANDC-Conf. on Automatie Acquisition and Reduction of Nuclear Data, Karlsruhe, July 1964, S. 393 - 398.

## Eingriffssignale

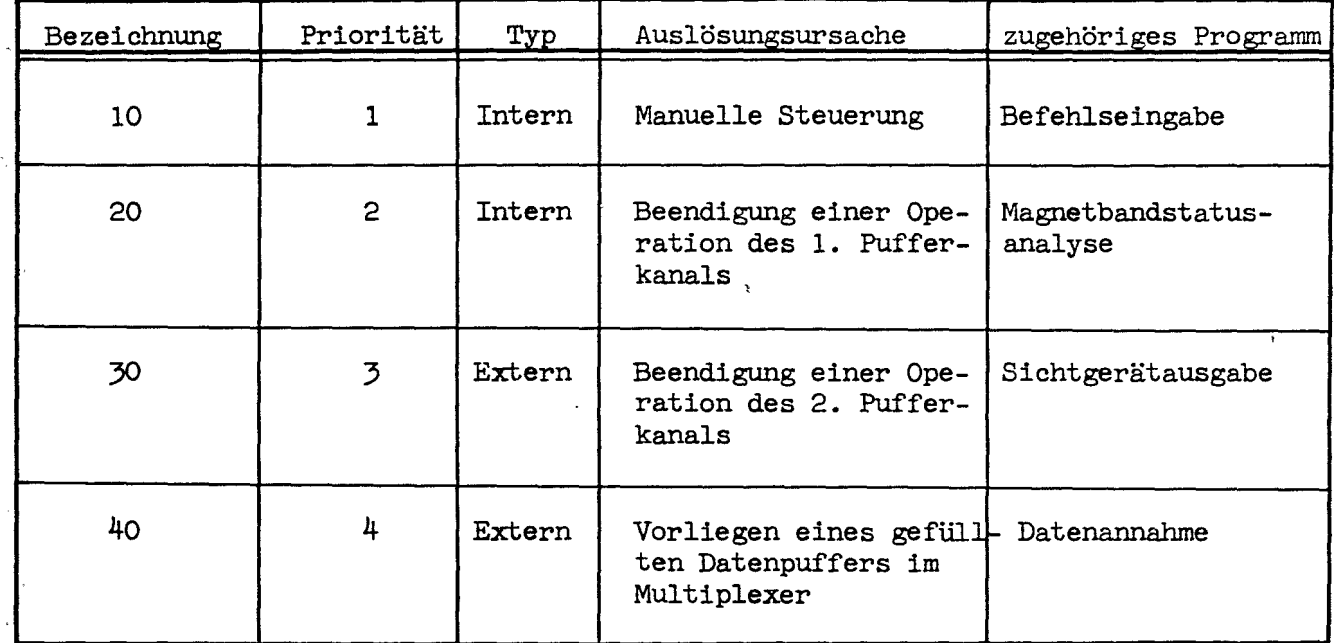

 $\mathcal{A}^{\mathcal{A}}$ 

Tabelle 1

 $\bar{z}$ 

## Die Schalter und ihre Funktionen

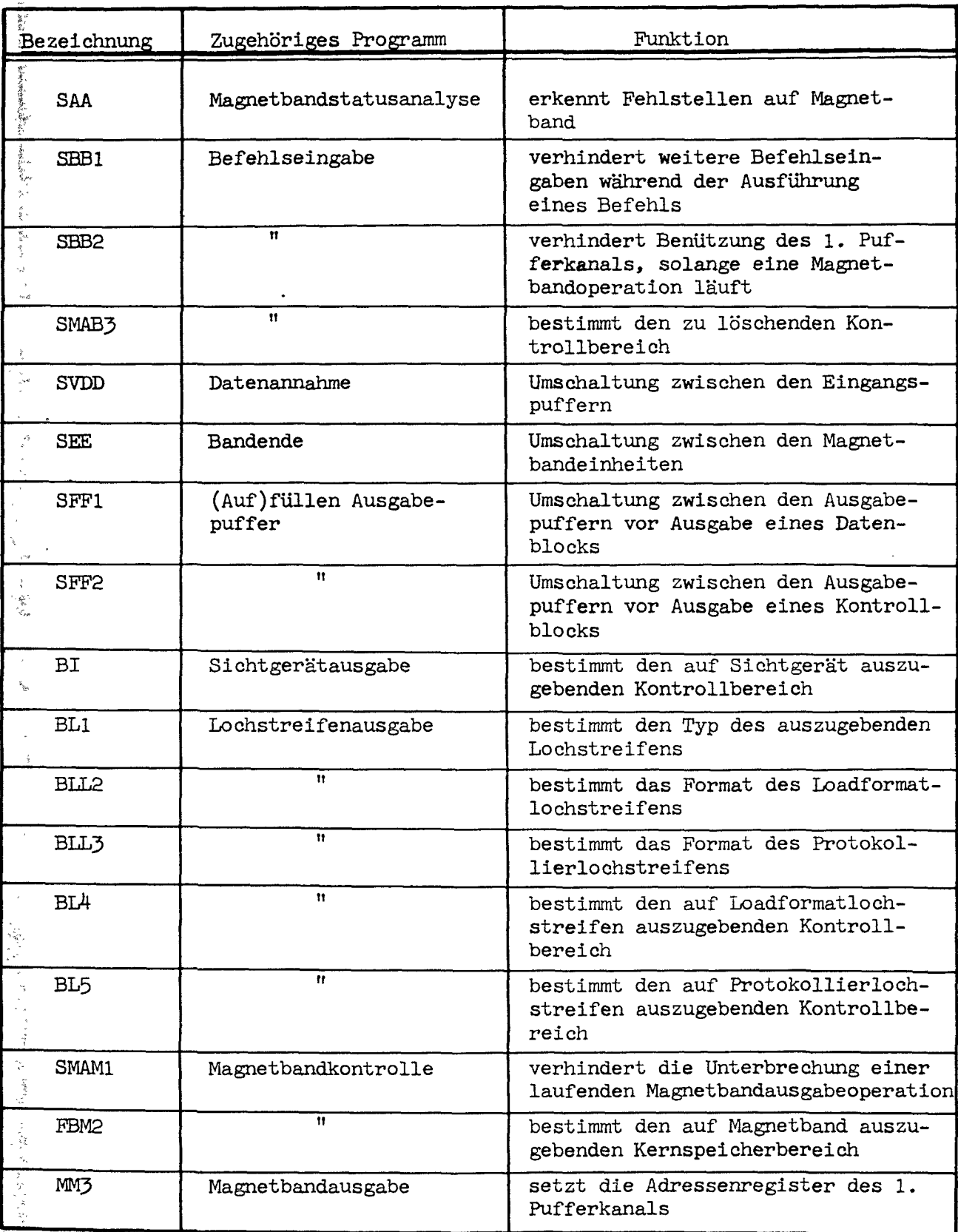

| Bezeichnung       | Zugehöriges Programm | Funktion                                                                             |
|-------------------|----------------------|--------------------------------------------------------------------------------------|
| ESS <sub>1</sub>  | Start                | bestimmt die logische Nummer<br>des laufenden Magnetbandes                           |
| SBS <sub>2</sub>  | $^{\dagger}$         | Steuerung Magnetbandausgabe der<br>Daten von Experiment 1                            |
| SBS <sub>3</sub>  | 11                   | Steuerung Magnetbandausgabe der<br>Daten von Experiment 2                            |
| SBS4              | Ħ                    | Steuerung Magnetbandausgabe der<br>Daten von Experiment 3                            |
| DVV <sub>1</sub>  | Datenverteilung      | Umschaltung zwischen den Ein-<br>gangspuffern; Anstoß der Über-<br>lastungskontrolle |
| SDVW1             | Warteschleife        | leitet die Abarbeitung eines ge-<br>füllten Eingangspuffers ein                      |
| SBLW <sub>2</sub> | Ħ                    | Einleitung der Lochstreifenaus-<br>gabe                                              |
| SBX1              | Experimentprogramm 1 | Steuerung Magnetbandausgabe der<br>Daten von Experiment 1                            |
| SBX2              | Ħ<br>$\overline{2}$  | Steuerung Magnetbandausgabe der<br>Daten von Experiment 2                            |
| SBX3              | Ħ<br>3               | Steuerung Magnetbandausgabe der<br>Daten von Experiment 3                            |

Tabelle 2

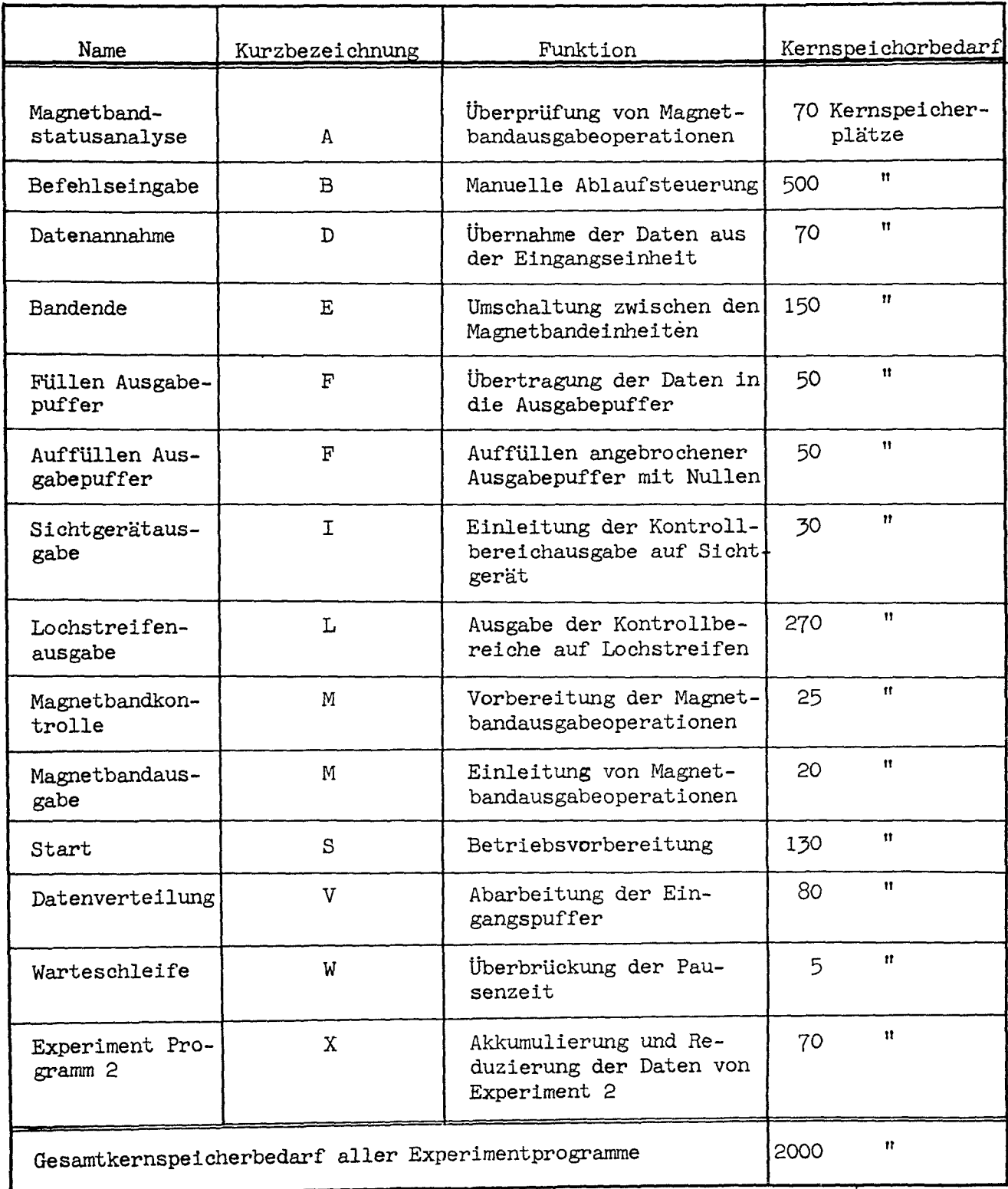

ł í,

ý.

## Verarbeitungszeiten

ś

しょうしん かんかいかん

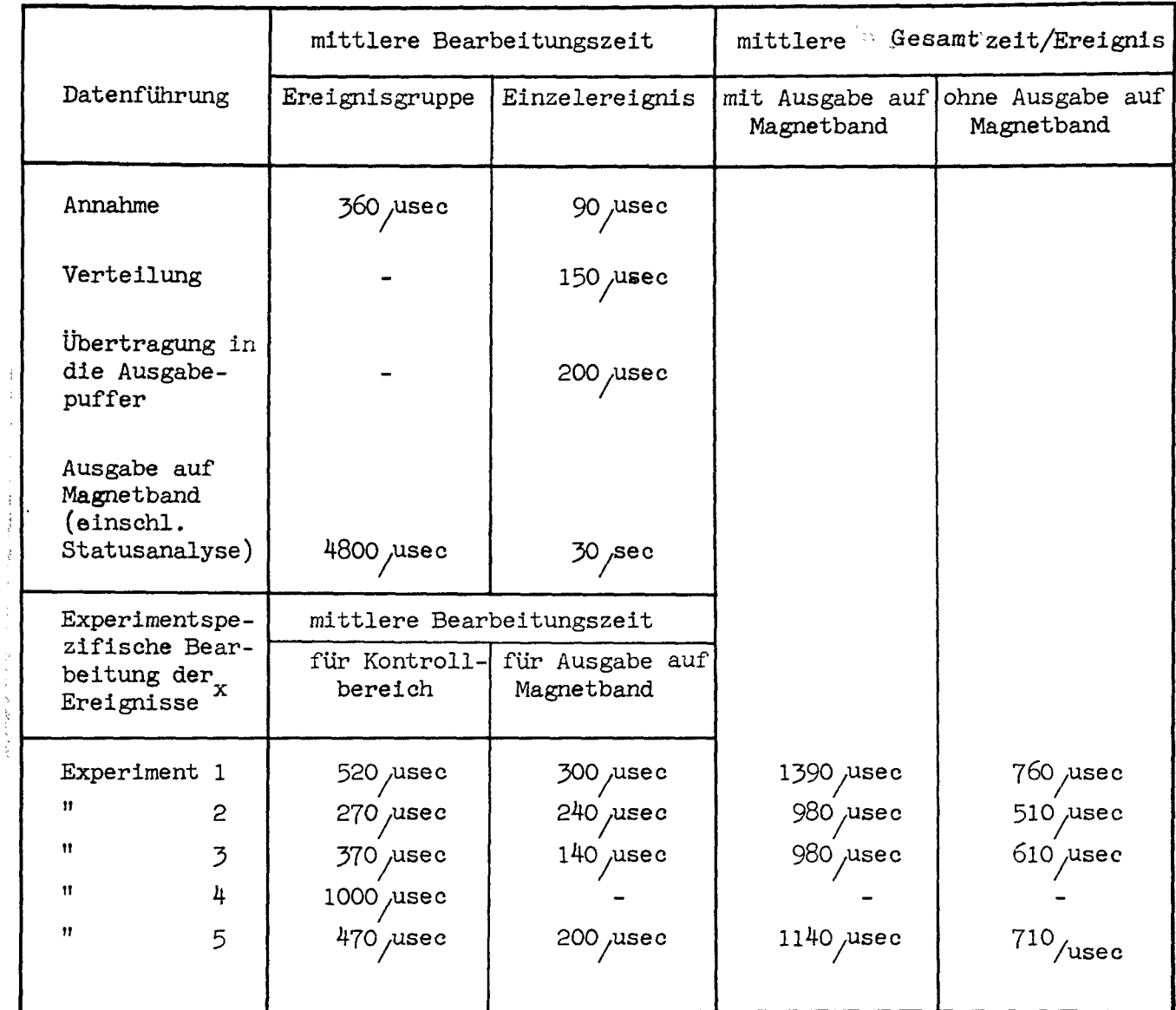

 $^{\mathtt{x}}$  Aus dem Satz von speziellen Verarbeitungsprogrammen, die den einzelnen Experimenten zur Verfügung stehen, wird jeweils ein Programm als Beispiel angeführt.

## Tabelle 4

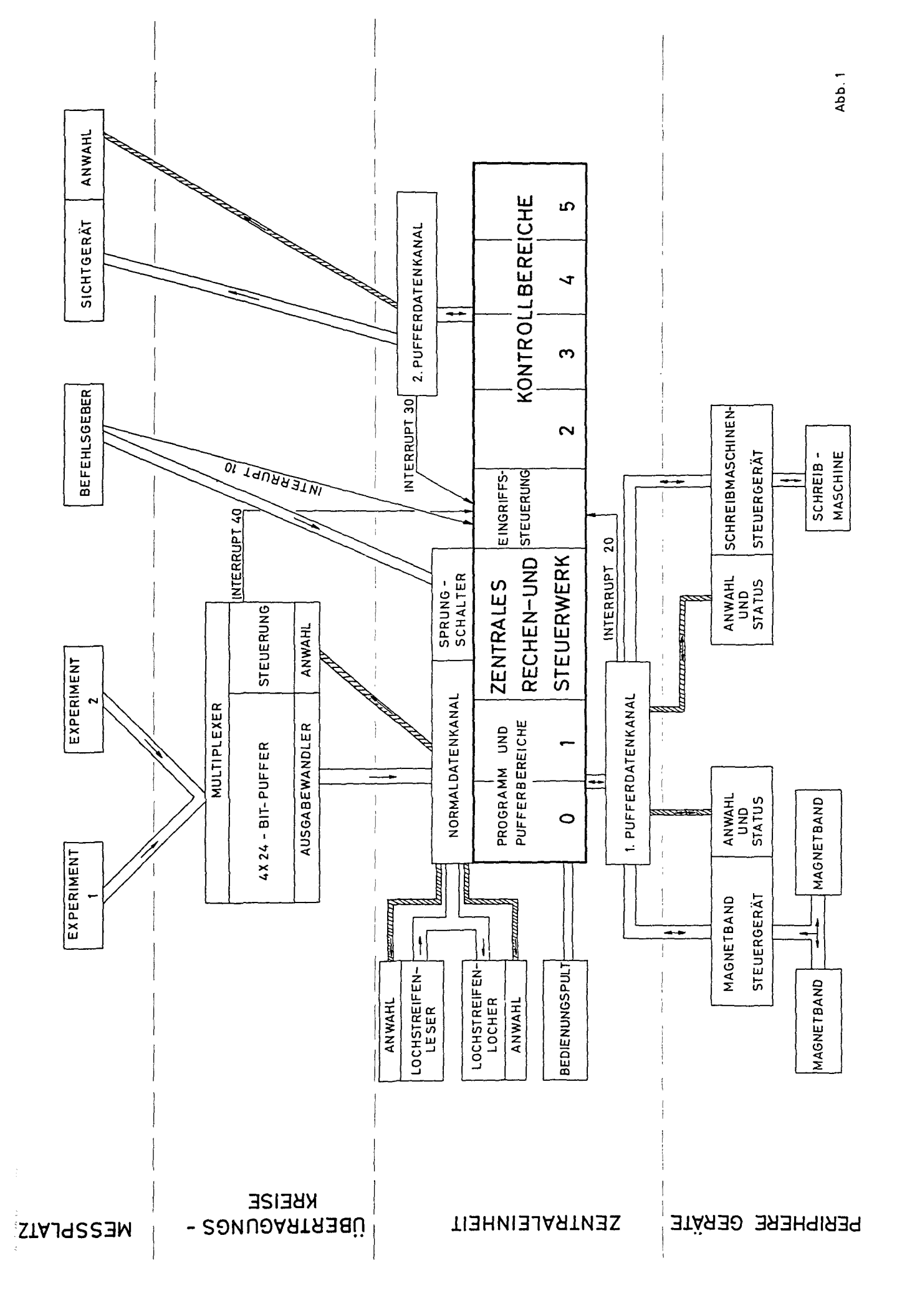

#### FORMAT DES 24-BIT-DATENWORTES

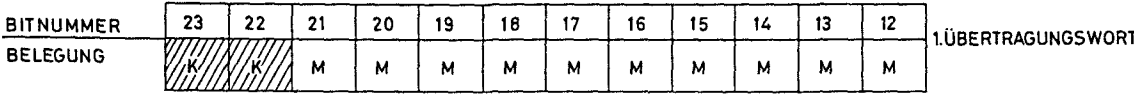

EXPERIMENTKENNUNG 1.TEIL

10 BITS MEBWERTE

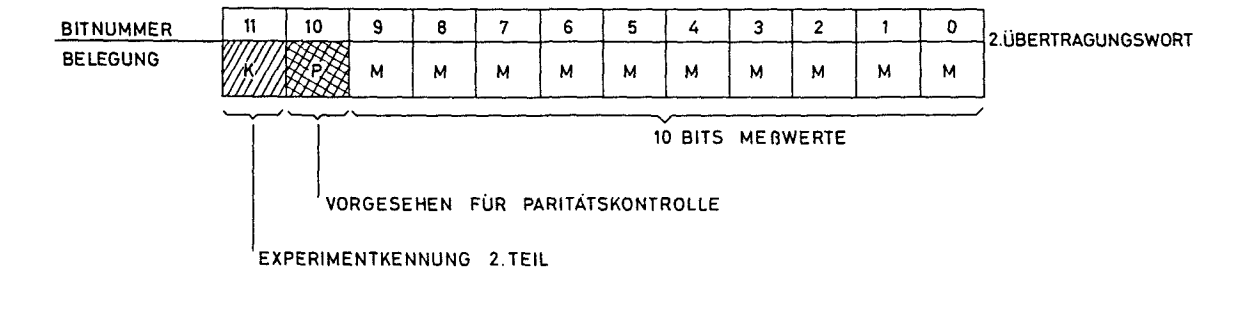

Abb<sub>2</sub>

DATENFLUSS DURCH DEN COMPUTER

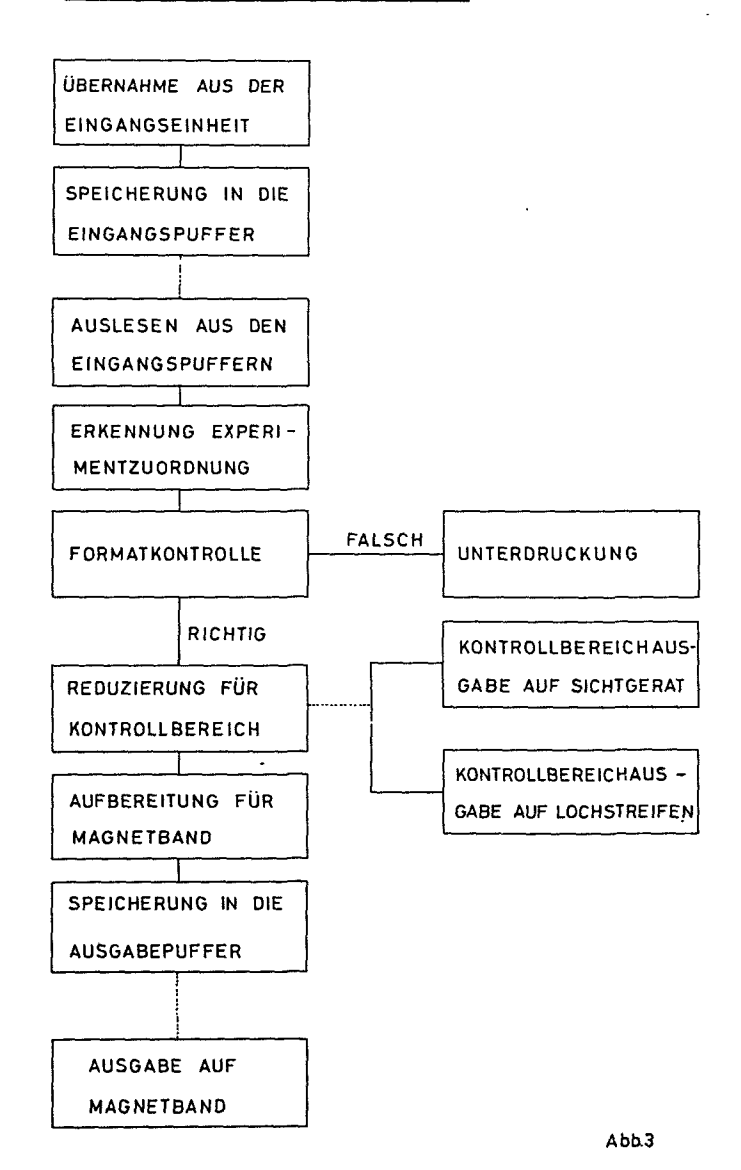

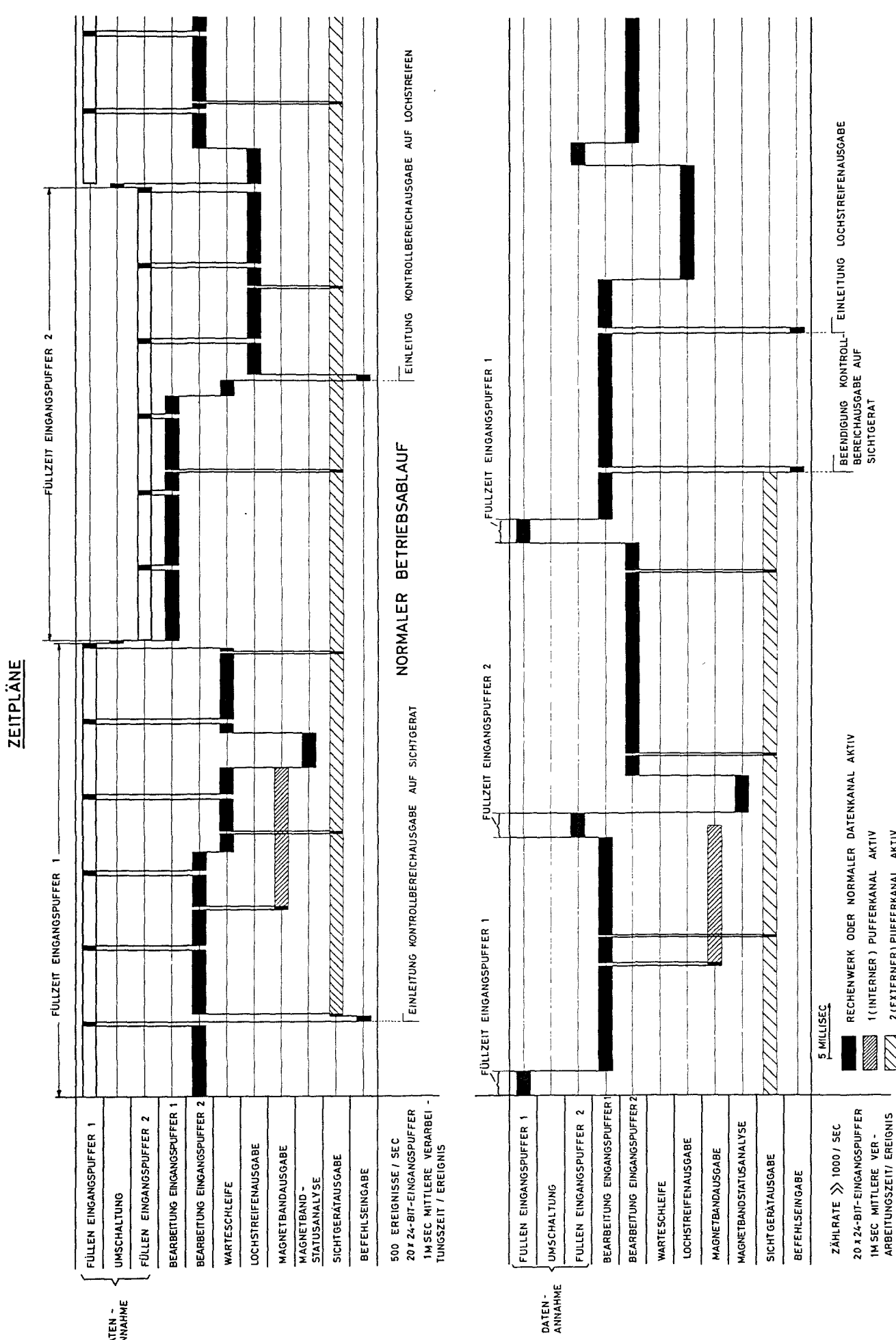

DATEN ~<br>ANNAHME

ÜBERLASTUNG DURCH ZU HOHE ZÄHLRATE 2 (EXTERNER) PUFFERKANAL AKTIV

Z

Abb 4

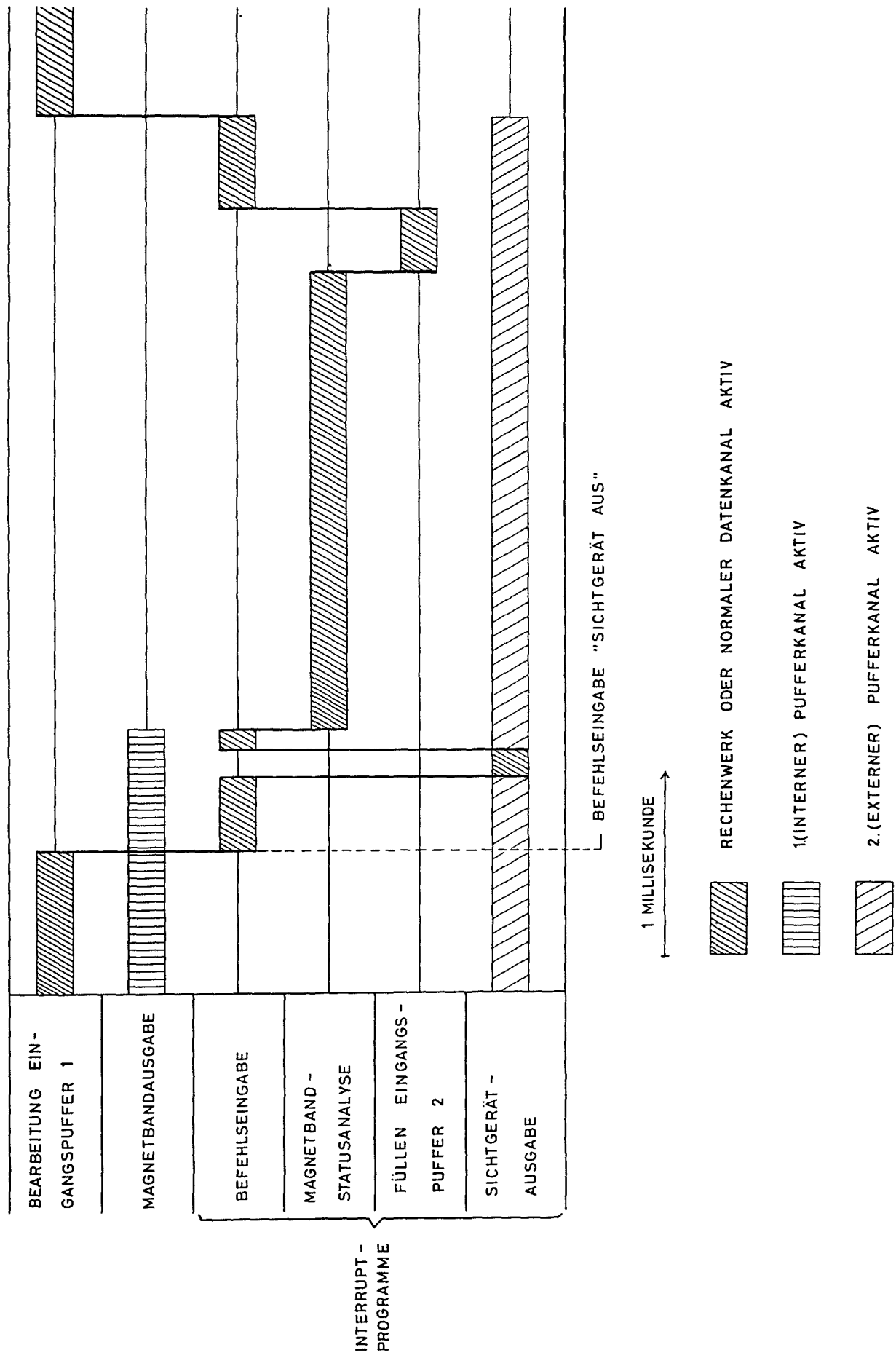

INTERRUPT-KASKADE

 $\begin{array}{c} \frac{1}{2} \\ 1 \end{array}$ 

计可变

Abb.5

## SINNBILDER DER PROGRAMMABLAUFPLÄNE (DIN 66001)

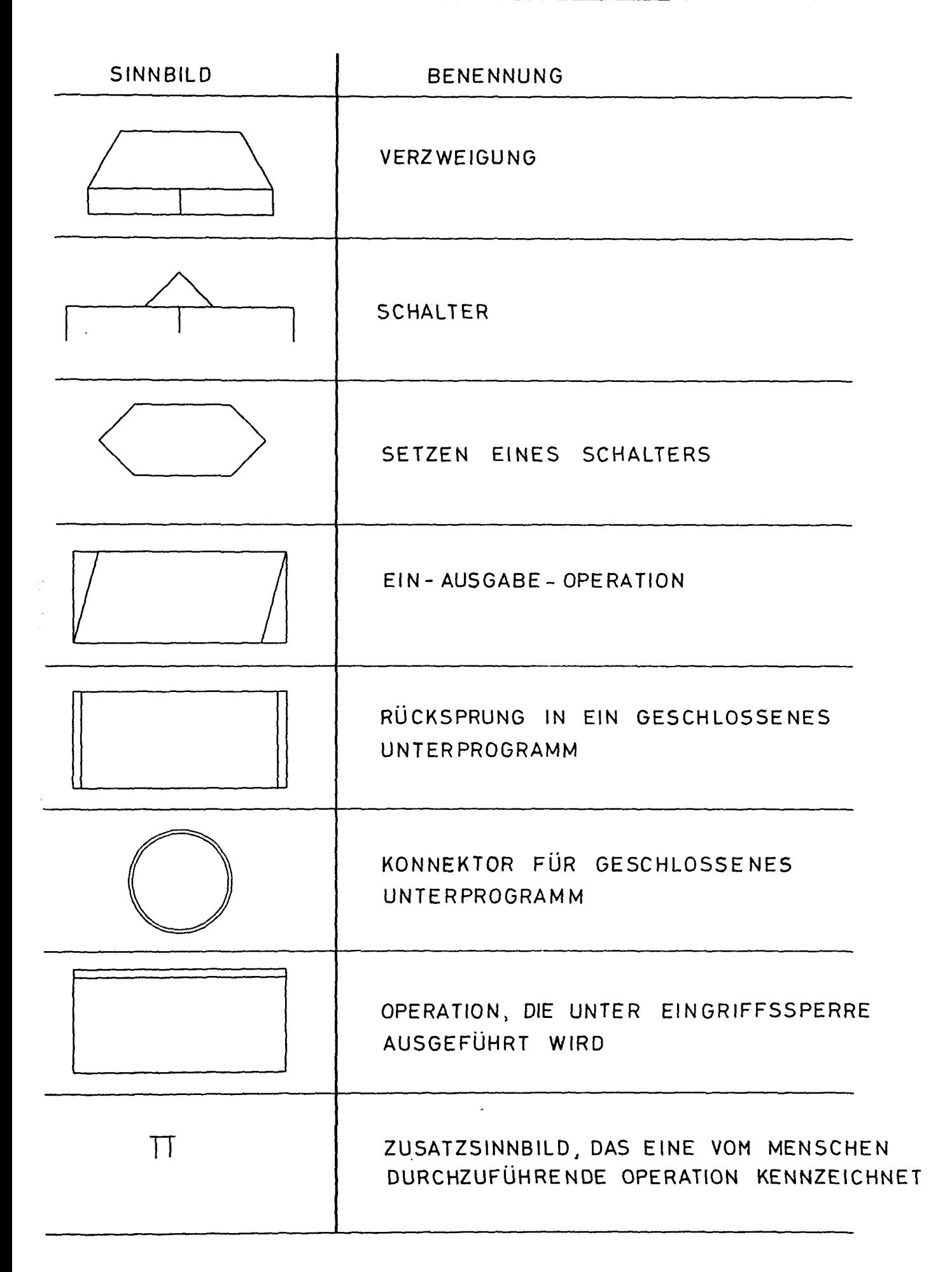

1. DATENBLOCK 1. DATENBLOCK

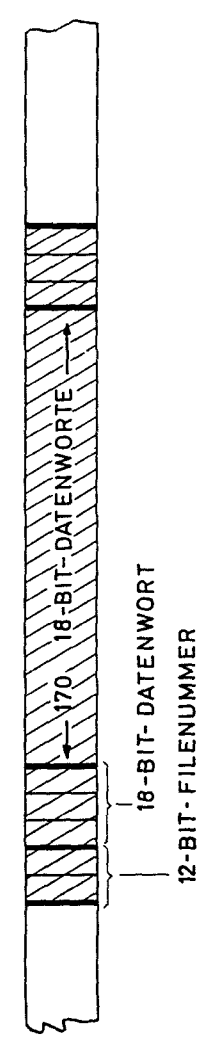

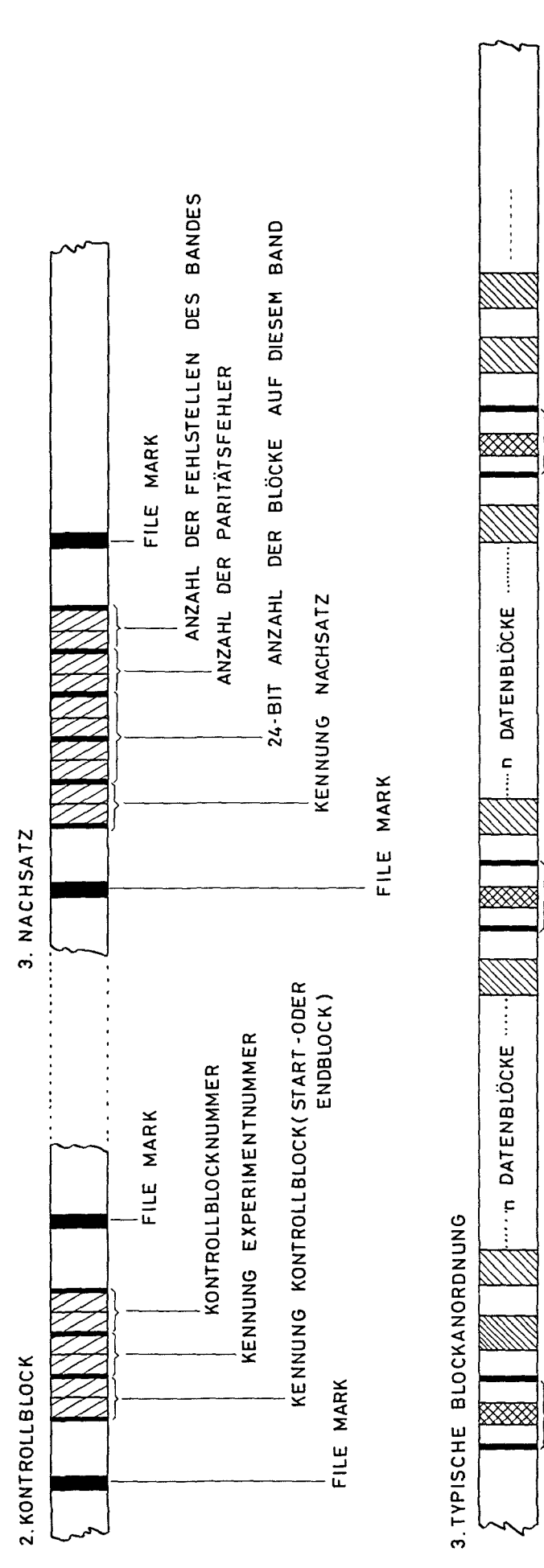

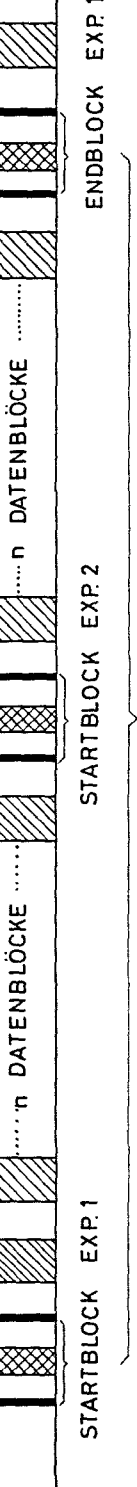

 $\frac{1}{2}$  ,  $\frac{1}{2}$  ,  $\frac{1}{2}$  ,  $\frac{1}{2}$  ,  $\frac{1}{2}$  ,  $\frac{1}{2}$  ,  $\frac{1}{2}$ 

ENDBLOCK EXP1

MERABSCHNITT VON EXP. 1

MEBABSCHNITT VON EXP 1

Abb.7

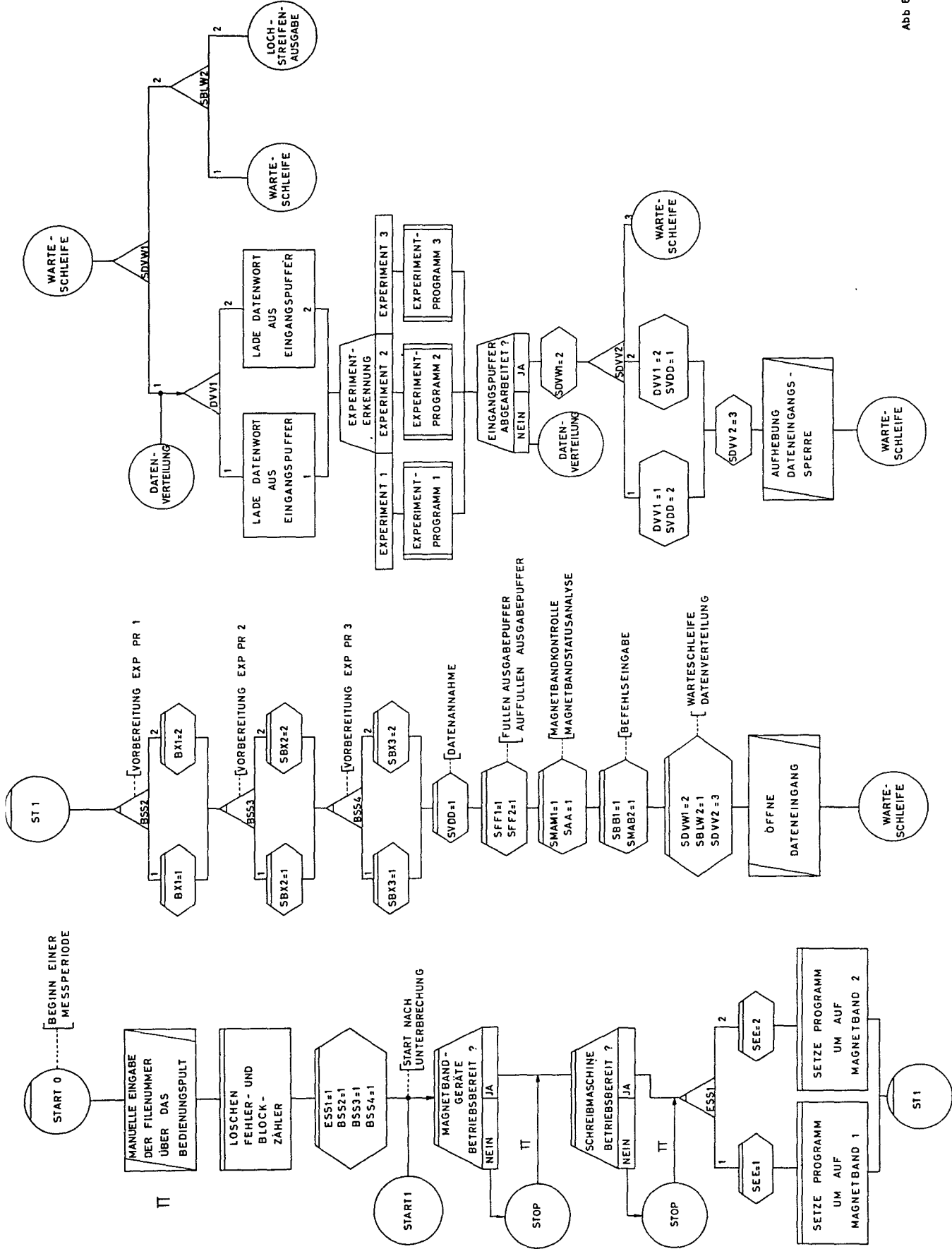

Abb B

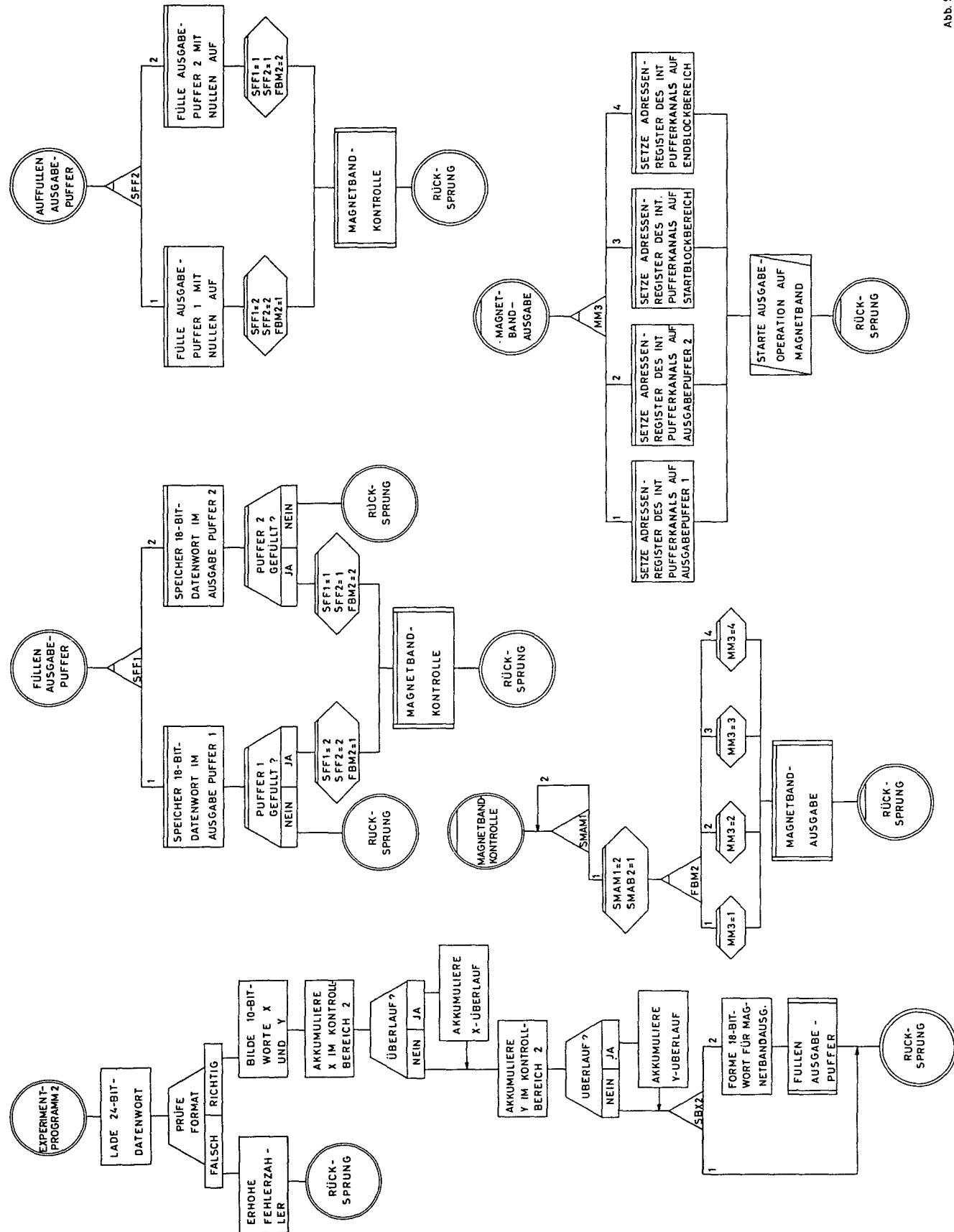

Abb. 9

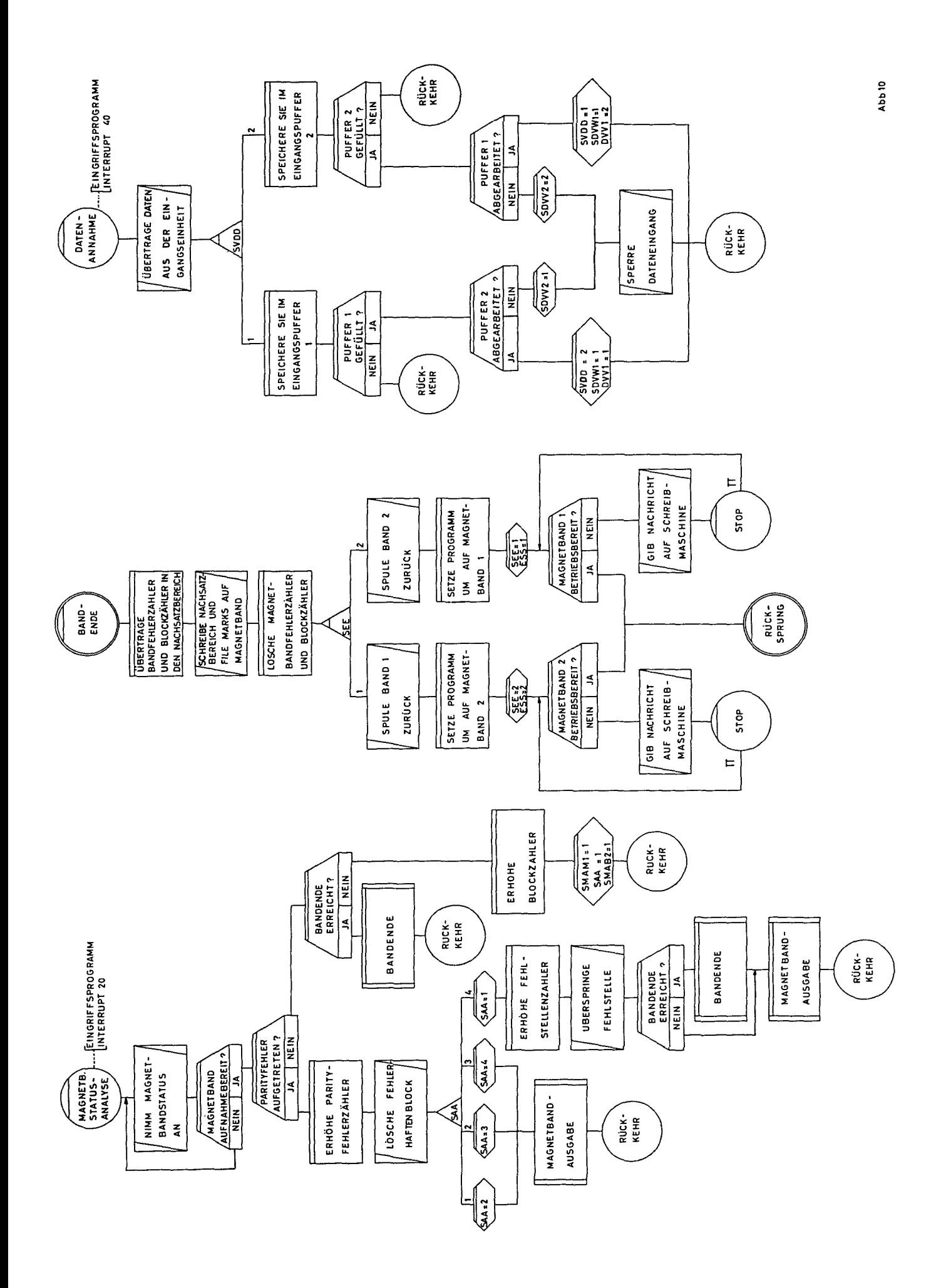

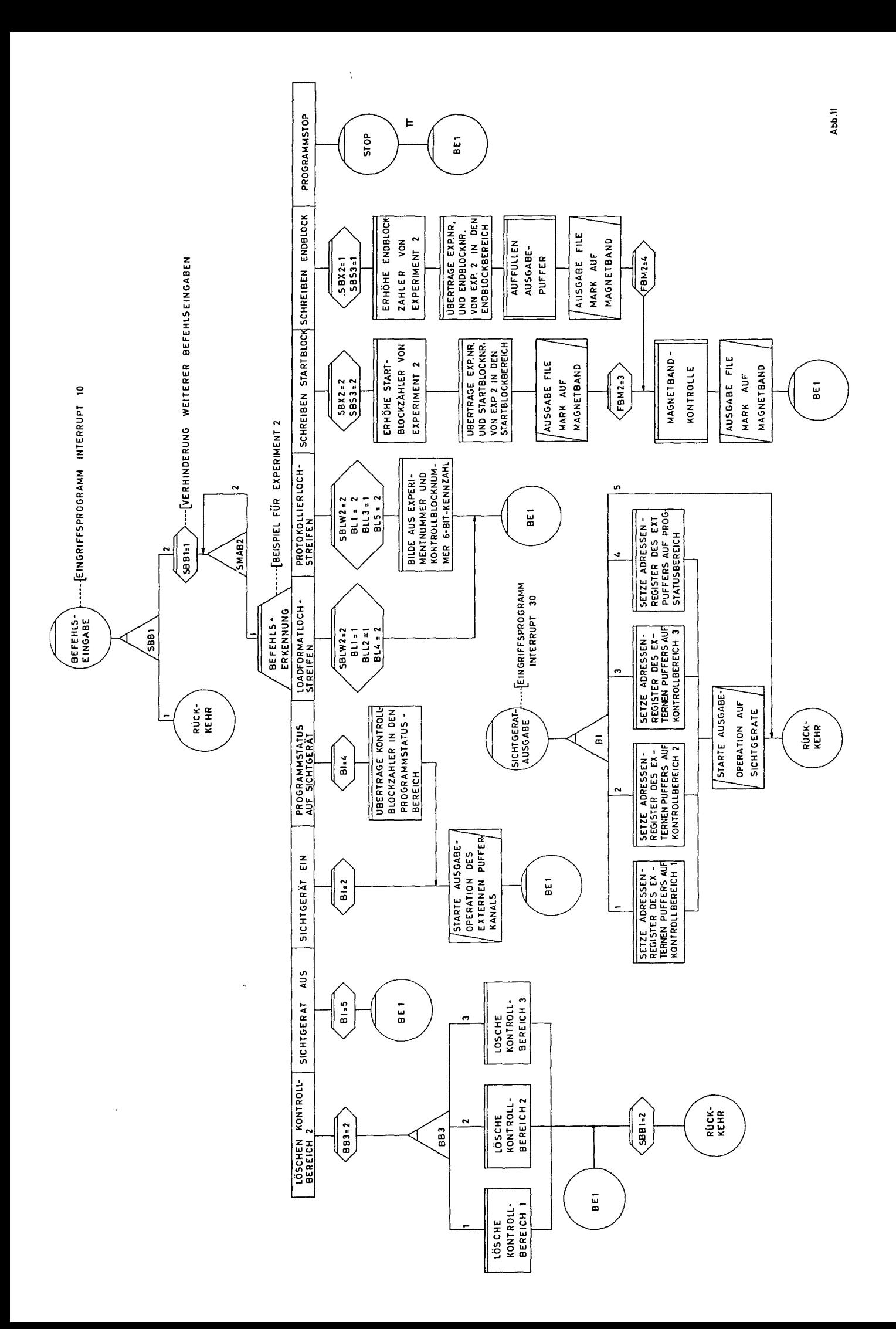

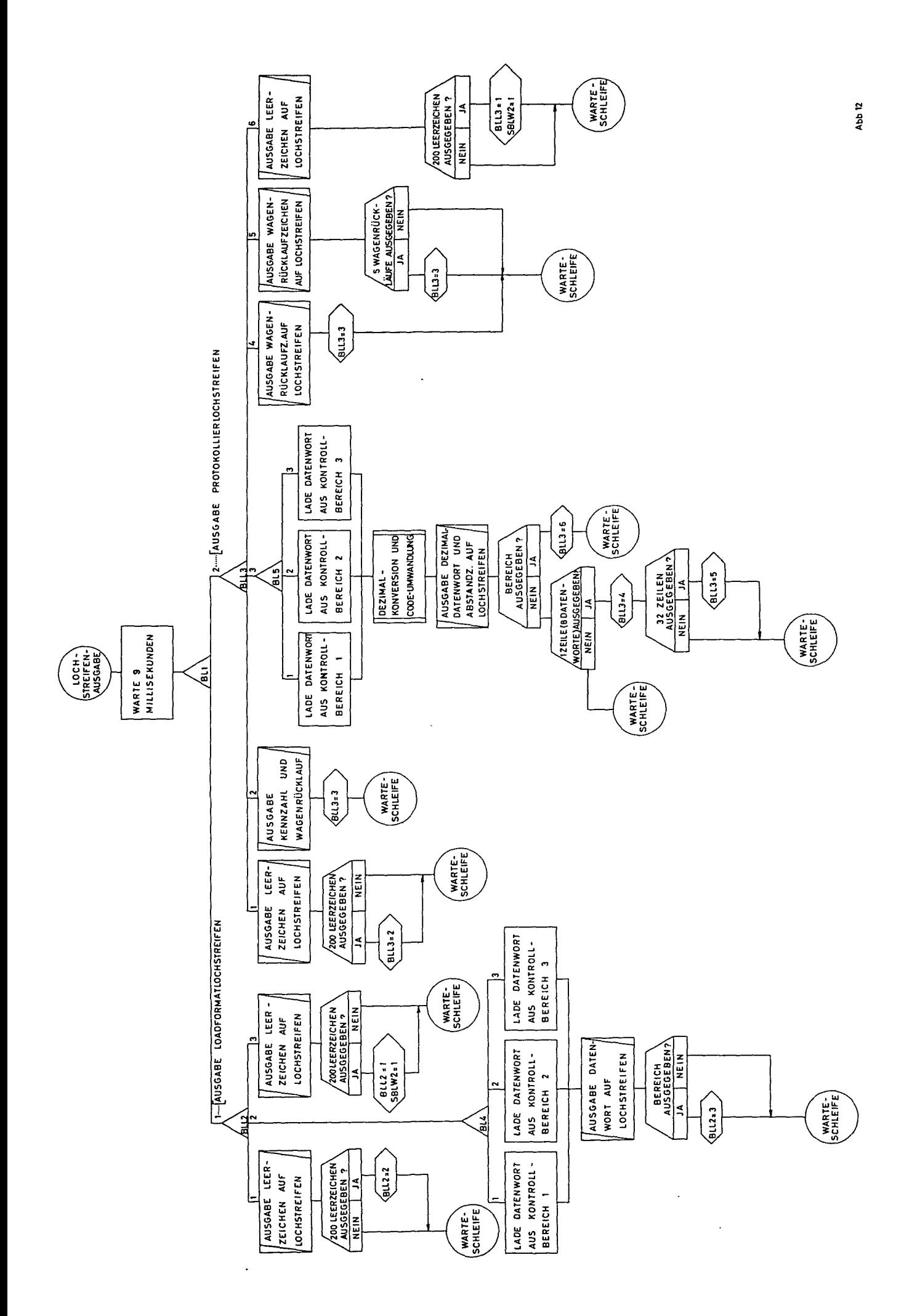

 $\ddot{\phantom{a}}$